# **МИНИСТЕРСТВО СЕЛЬСКОГО ХОЗЯЙСТВА РОССИЙСКОЙ ФЕДЕРАЦИИ** федеральное государственное бюджетное образовательное учреждение высшего образования **«ЮЖНО-УРАЛЬСКИЙ ГОСУДАРСТВЕННЫЙ АГРАРНЫЙ УНИВЕРСИТЕТ»**

## **ИНСТИТУТ ВЕТЕРИНАРНОЙ МЕДИЦИНЫ**

УТВЕРЖДАЮ Директор Института ветеринарной медицины С.В. Кабатов апремя 2021 г.

## Кафедра Естественнонаучных дисциплин

Рабочая программа дисциплины

## **Б1.В.07 ИНФОРМАЦИОННЫЕ ТЕХНОЛОГИИ В ПРОФЕССИОНАЛЬНОЙ ДЕЯТЕЛЬНОСТИ**

Направление подготовки **05.03.06 Экология и природопользование** Профиль **Экология**

> Уровень высшего образования - **бакалавриат** Квалификация - **бакалавр**

> > Форма обучения - **очная, заочная**

Троицк 2021

 $\mathcal{A}^+$  .

Рабочая программа дисциплины «Информационные технологии в профессиональной деятельности» составлена в соответствии с требованиями Федерального государственного образовательного стандарта высшего образования (ФГОС ВО), утвержденного приказом Министерства науки и высшего образования Российской Федерации № 894 от 07 августа 2020 г. Рабочая программа предназначена для подготовки по направлению подготовки 05.03.06 Экология и природопользование, профиль Экология.

Настоящая рабочая программа дисциплины составлена в рамках основной профессиональной образовательной программы (ОПОП) и учитывает особенности обучения при инклюзивном образовании лиц с ограниченными возможностями здоровья (ОВЗ).

Составитель - кандидат педагогических наук, доцент Шамина С.В.

Рабочая программа дисциплины обсуждена на заседании кафедры Естественнонаучных дисциплин «07» апреля 2021 г. (протокол № 8).

Зав. кафедрой Естественнонаучных дисциплин, д.б.н., профессор  $\mathcal{UPP1}$  М.А. Дерхо

Рабочая программа дисциплины одобрена методической комиссией института ветеринарной медицины «15» апреля 2021 г. (протокол № 3).

Председатель методической комиссии Института ветеринарной медицины, кандидат ветеринарных наук, доцент

Sergels

Н.А. Журавель

Директор Научной биб

И.В. Шатрова

# **СОДЕРЖАНИЕ**

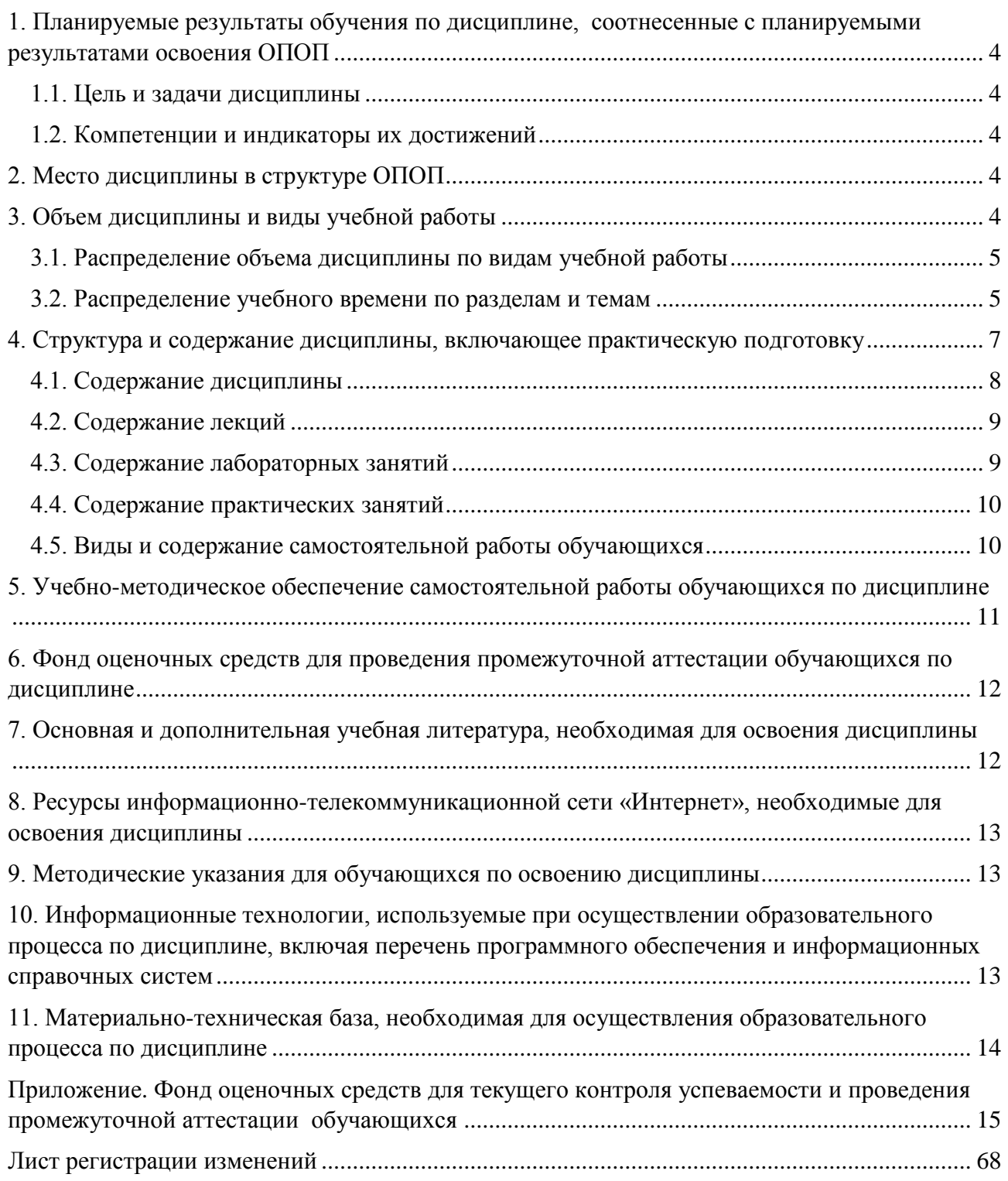

#### **1. Планируемые результаты обучения по дисциплине, соотнесенные с планируемыми результатами освоения ОПОП**

#### **1.1. Цель и задачи дисциплины**

<span id="page-3-1"></span><span id="page-3-0"></span>Бакалавр по направлению 05.03.06 Экология и природопользование должен быть подготовлен к решению задач профессиональной деятельности научно-исследовательского типа.

**Целью дисциплины:** освоение теоретических основ информационных технологий и приобретение навыков переработки информации при решении задач профессиональной деятельности в соответствии с формируемыми компетенциями.

#### **Задачи дисциплины**:

• освоение базовых положений информационных технологий, технических и программных средств информатики, основ сетевых технологий, средств защиты информации;

• формирование умений работать в среде сетевых информационных систем, постановки задач профессиональной деятельности и разработки алгоритмов их реализации;

• приобретение навыков применения информационных технологий в соответствии с формируемыми компетенциями.

#### **1.2. Компетенции и индикаторы их достижений**

<span id="page-3-2"></span>ПК-2. Способен решать профессиональные задачи с использованием информационных и информационно-коммуникационных сети «Интернет» при расширении, реконструкции, модернизации действующих производств, создаваемых новых технологий и оборудования в организации

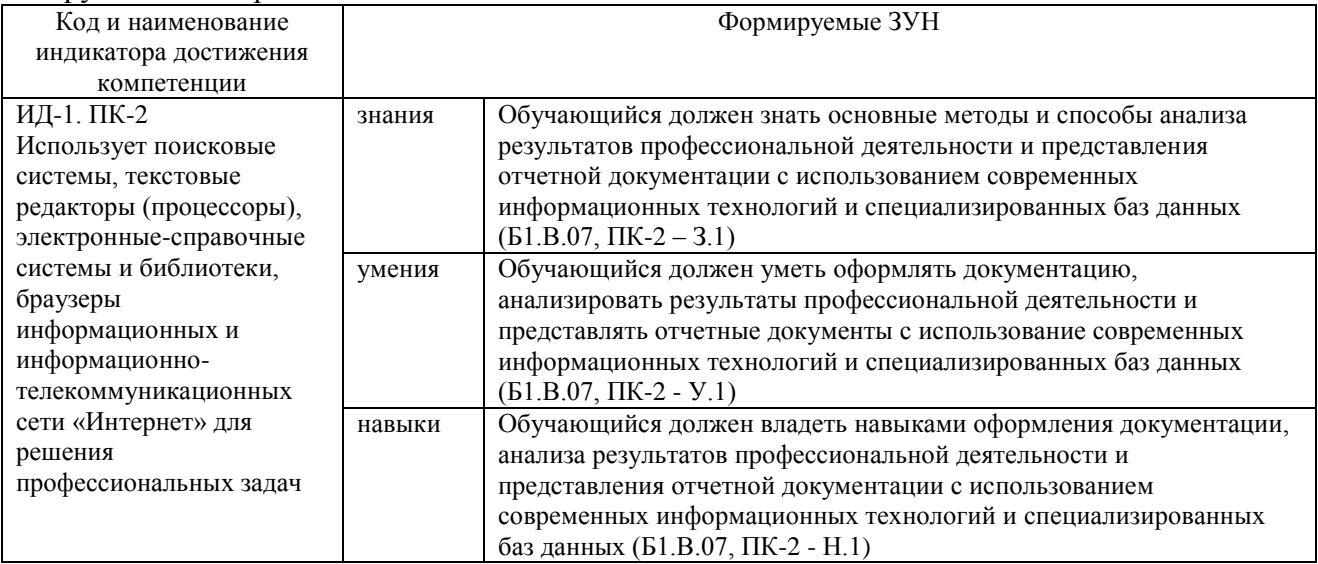

#### **2. Место дисциплины в структуре ОПОП**

<span id="page-3-3"></span>Дисциплина «Информационные технологии в профессиональной деятельности» относится к части, формируемой участниками образовательных отношений основной профессиональной образовательной программы бакалавриата (Б1.В.07).

#### **3. Объем дисциплины и виды учебной работы**

<span id="page-3-4"></span>Объем дисциплины «Информационные технологии в профессиональной деятельности» составляет 6 зачетных единицы (ЗЕТ), 216 академических часов (далее часов). Дисциплина изучается:

- очная форма обучения в 3 и 4 семестрах;

- заочная форма обучения в 3 и 4 семестрах.

## **3.1. Распределение объема дисциплины по видам учебной работы**

<span id="page-4-0"></span>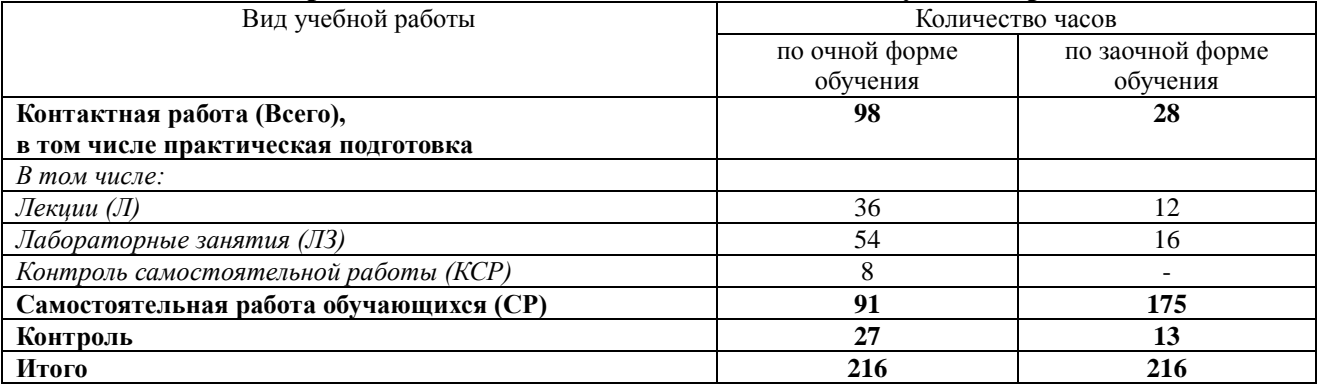

### **3.2. Распределение учебного времени по разделам и темам Очная форма обучения**

<span id="page-4-1"></span>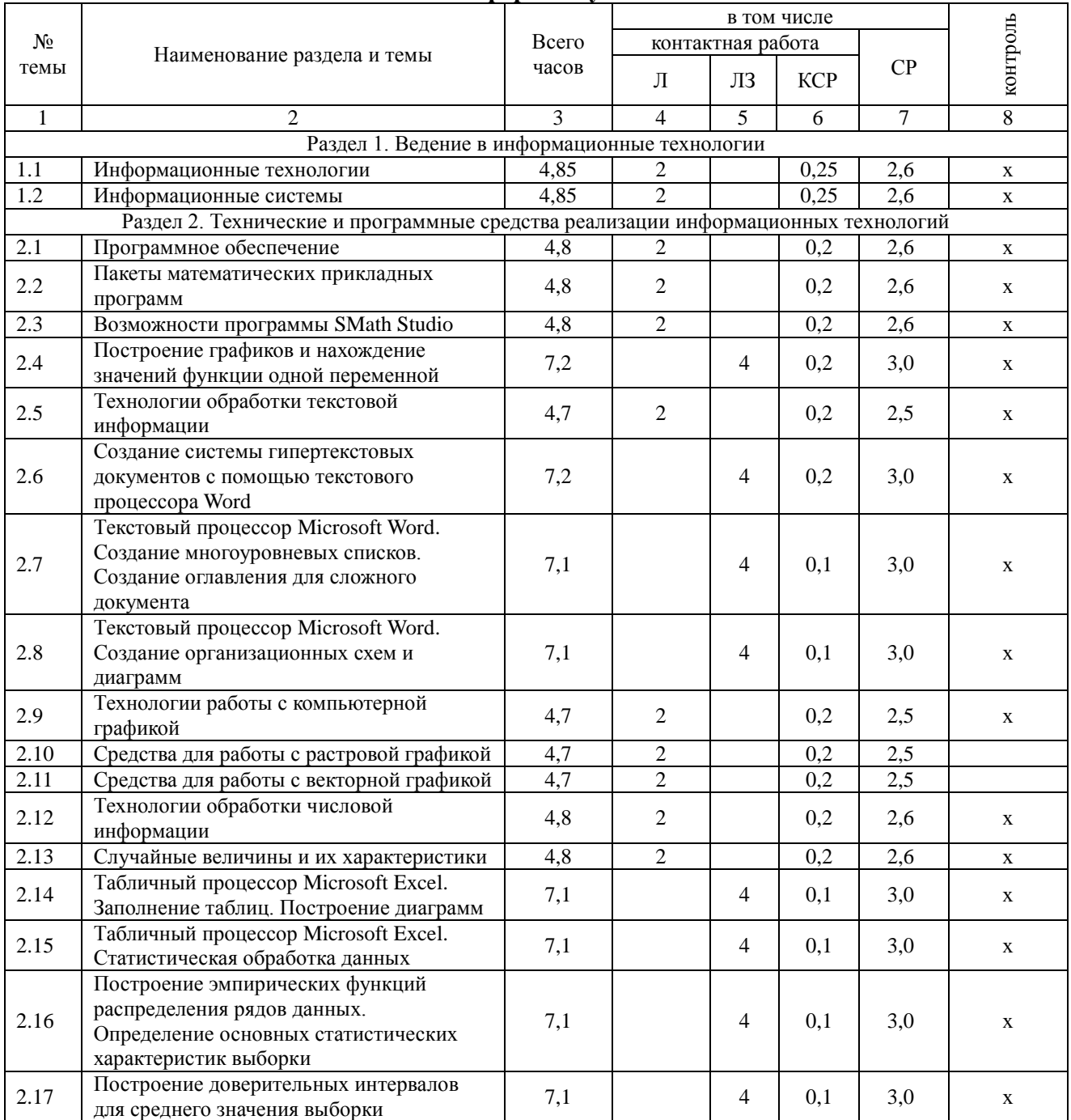

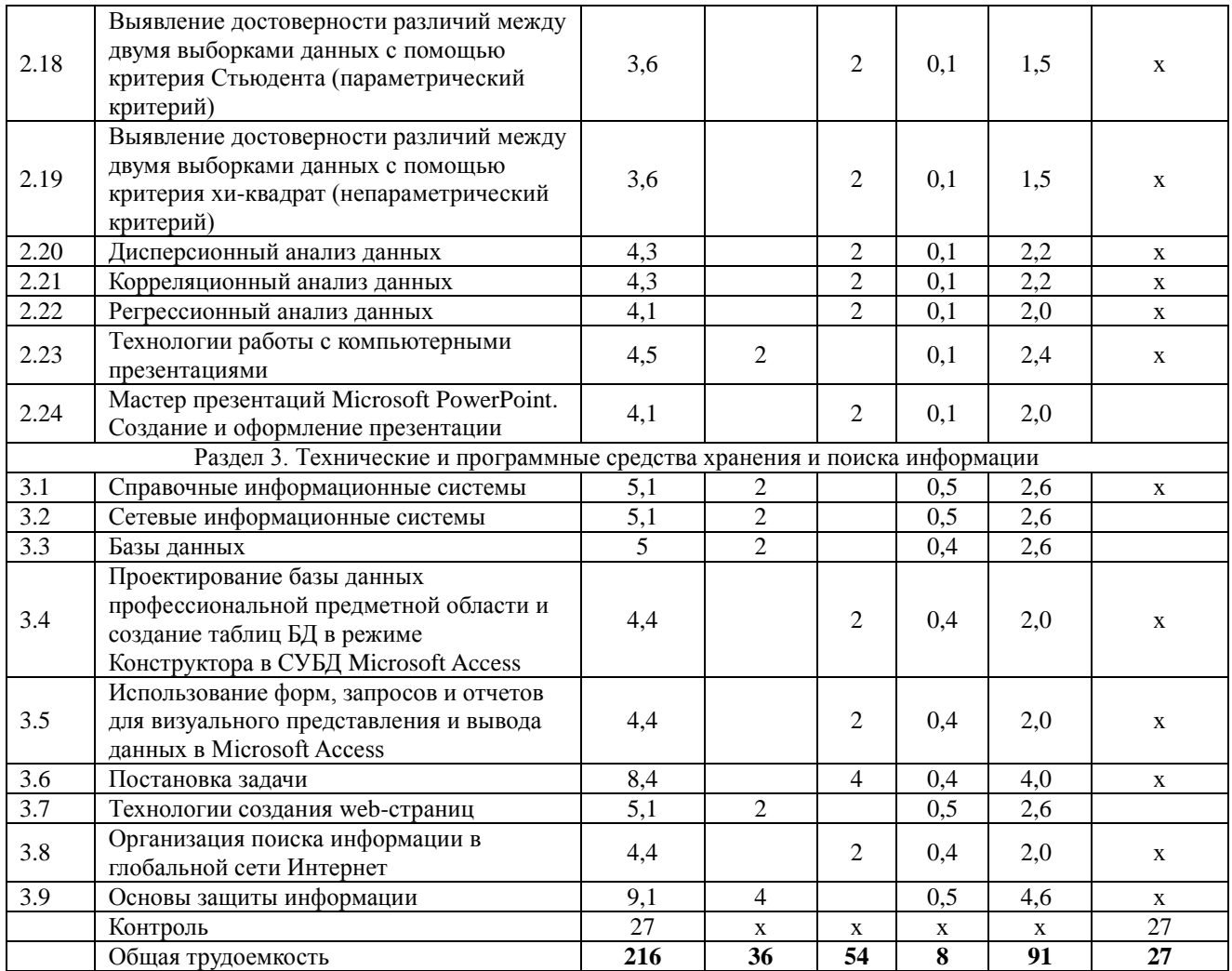

## **Зачная форма обучения**

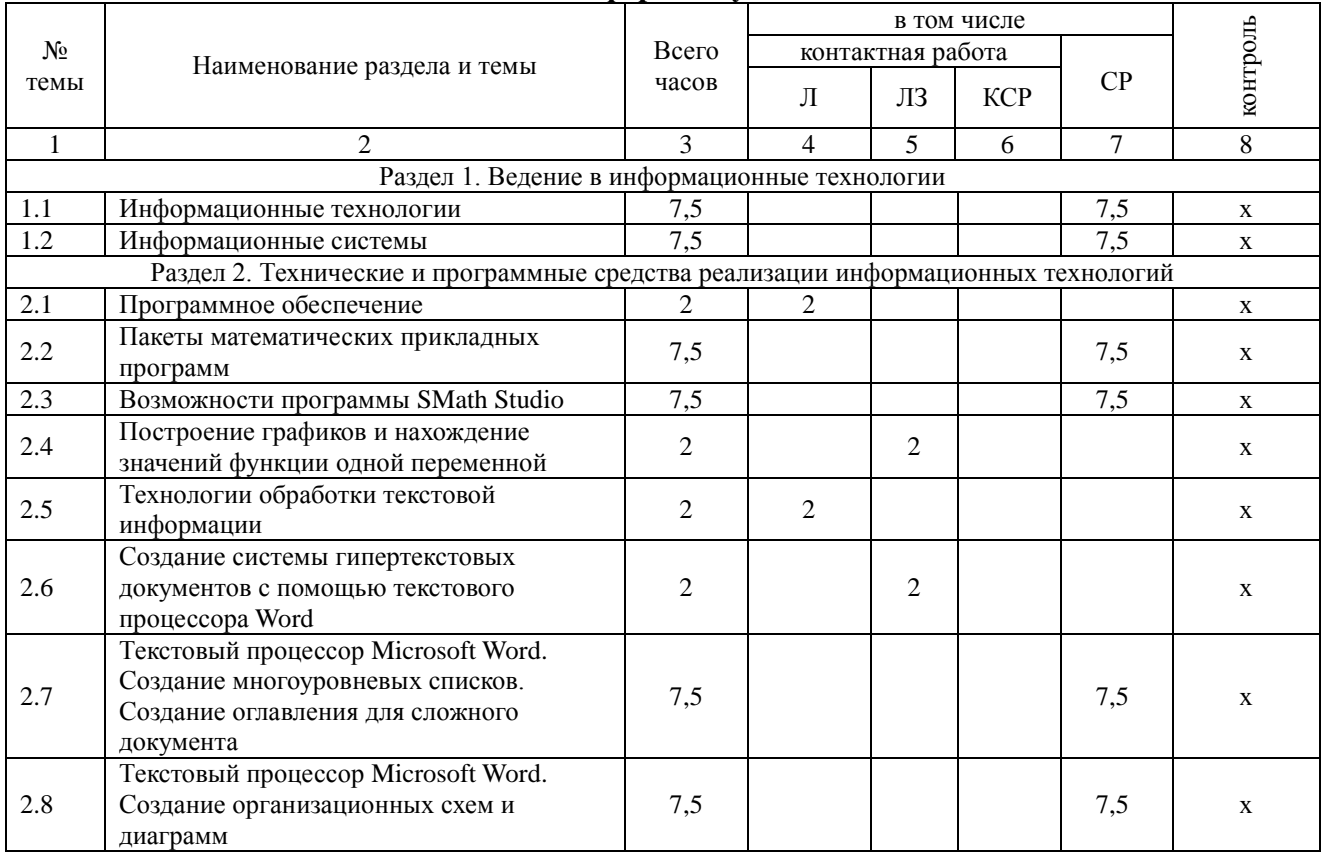

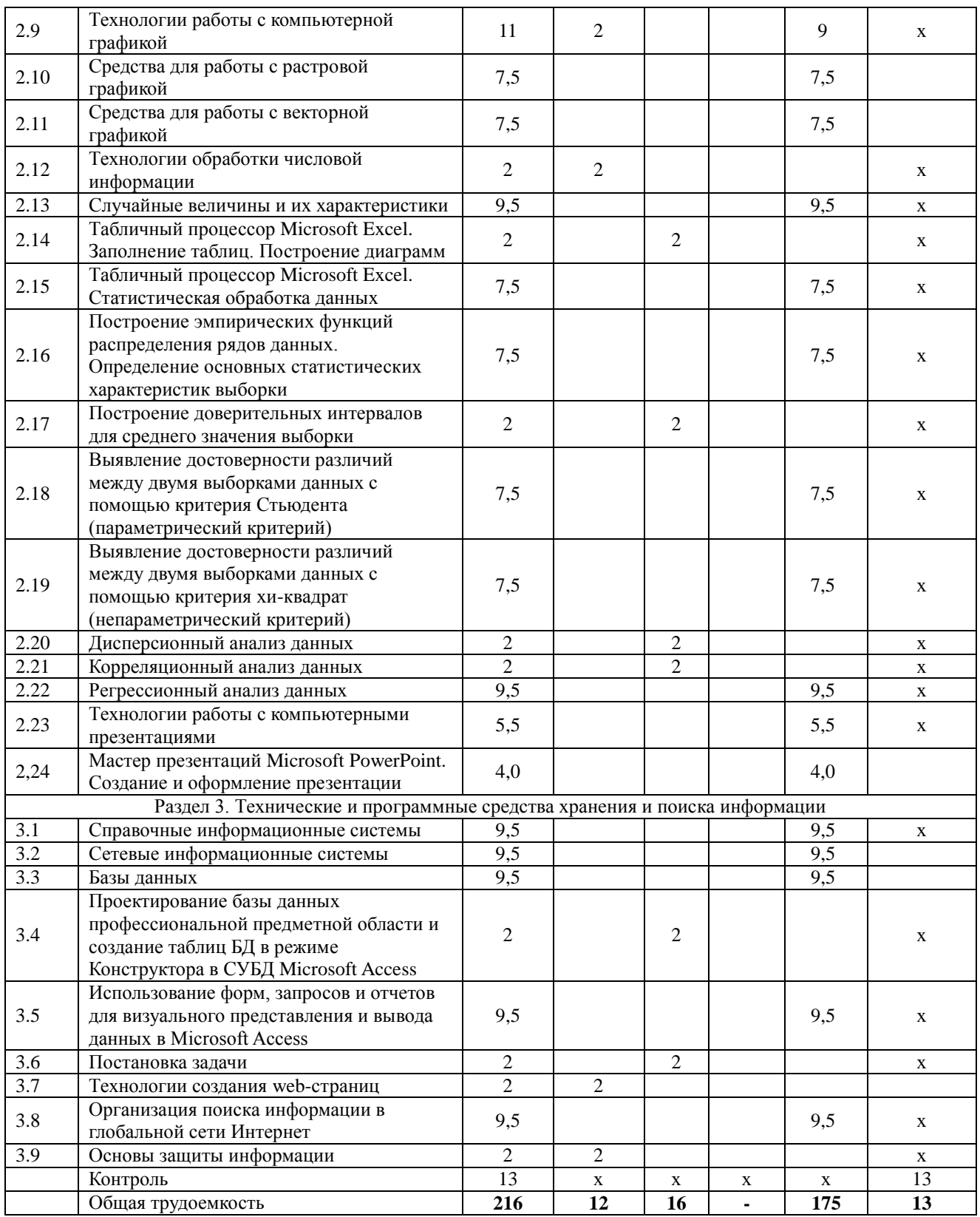

#### **4. Структура и содержание дисциплины, включающее практическую подготовку**

<span id="page-6-0"></span>Практическая подготовка при реализации учебных предметов, курсов, дисциплин (модулей) организуется путем проведения практических занятий, практикумов, лабораторных работ и иных аналогичных видов учебной деятельности, предусматривающих участие обучающихся в выполнении отдельных элементов работ, связанных с будущей профессиональной деятельностью.

Практическая подготовка может включать в себя отдельные занятия лекционного типа, которые предусматривают передачу учебной информации обучающимся, необходимой для последующего выполнения работ, связанных с будущей профессиональной деятельностью.

Рекомендуемый объем практической подготовки (в процентах от количества часов контактной работы) для дисциплин, реализующих:

- профессиональные компетенции (ПК) от 20 до 80 %

#### **4.1. Содержание дисциплины**

## <span id="page-7-0"></span>**Раздел 1. Введение в информационные технологии**

## **Информационные технологии**

Информация, информационный процесс, информационное общество, информационные ресурсы общества, классификации информационных технологий, тенденции развития информационных технологий, применение информационных технологий в науке и производстве.

#### **Информационные системы**

Система и ее свойства, задачи информационных систем, принципы построения эффективных информационных систем, классификации информационных систем, требования, предъявляемые к информационным системам, основные фазы проектирования информационной системы.

### **Раздел 2. Технические и программные средства реализации информационных технологий**

#### **Программное обеспечение**

Программное обеспечение (ПО) и его классификация. Системное и прикладное ПО. Режимы работы и функции операционной системы. История развития прикладного программного обеспечения. Понятие программного средства и программного продукта. Информатика как отрасль производства программных продуктов.

#### **Пакеты математических прикладных программ**

Определение пакетов прикладных программ (ППП). Классификация ППП. Составные части ППП. Статическая и динамическая модели предметной области.

Современное математическое программное обеспечение: основные виды, возможности, области применения. Языки программирования и библиотеки программ для численных расчетов. Специализированные и универсальные математические пакеты. Подходы к организации интерфейса, командный язык. Системы компьютерной алгебры и универсальные системы численных расчетов (Mathematica, Maple, Matlab, Mathcad). Математические пакеты с открытым кодом (Octave, Scilab, Sage, Axiom, Maxima).

#### **Возможности программы SMath Studio**

Назначение программы SMath Studio, реакция на комбинации клавиш, правила записи выражений. Интерфейс программы SMath Studio: кнопки панели инструментов и их функции, внешний вид и функциональное назначение боковой панели инструментов: панель «Арифметика», панель «Матрицы», панель «Булева», панель «Функции», панель «Графика», панель «Программирование», панель «Символы», внешний вид и функции главного меню SMath Studio. Построение графиков функций и нахождение значений одной переменной. Решение систем уравнений. Нахождение производных и интегралов функций. Нахождение экстремумов функций. Интерполяция функций.

#### **Технологии обработки текстовой информации**

Этапы обработки текстовой информации: ввод, редактирование и форматирование текста, сохранение документа.

#### **Технологии обработки числовой информации**

Программа Windows Калькулятор. Электронные таблицы. Общая характеристика интерфейса MS Excel. Мастер функций. Графические возможности MS Excel. Статистические функции в MS Excel

Дискретные и непрерывные случайные величины. Законы распределения дискретной

и непрерывной случайной величины. Функция распределения случайной величины (функция вероятности), плотность распределения, математическое ожидание, дисперсия случайной величины, среднее квадратичное отклонение, коэффициент вариации, квантиль, медиана, мода. Нормальное распределение. Нормальная кривая.

## **Раздел 3. Технологии и программные средства хранения и поиска информации Справочные и сетевые информационные системы**

Модели организации и поиска документа. Основные принципы информационного поиска. Интерфейс поисковой системы. Базы и банки данных. Справочно – правовые системы «Консультант Плюс», «ГАРАНТ». Глобальная сеть Интернет.

## **Основы защиты информации**

Основные понятия защиты информации. Программные и программно – аппаратные средства обеспечения безопасности информации. Методы защиты информации.

#### **4.2. Содержание лекций Очная форма обучения**

<span id="page-8-0"></span>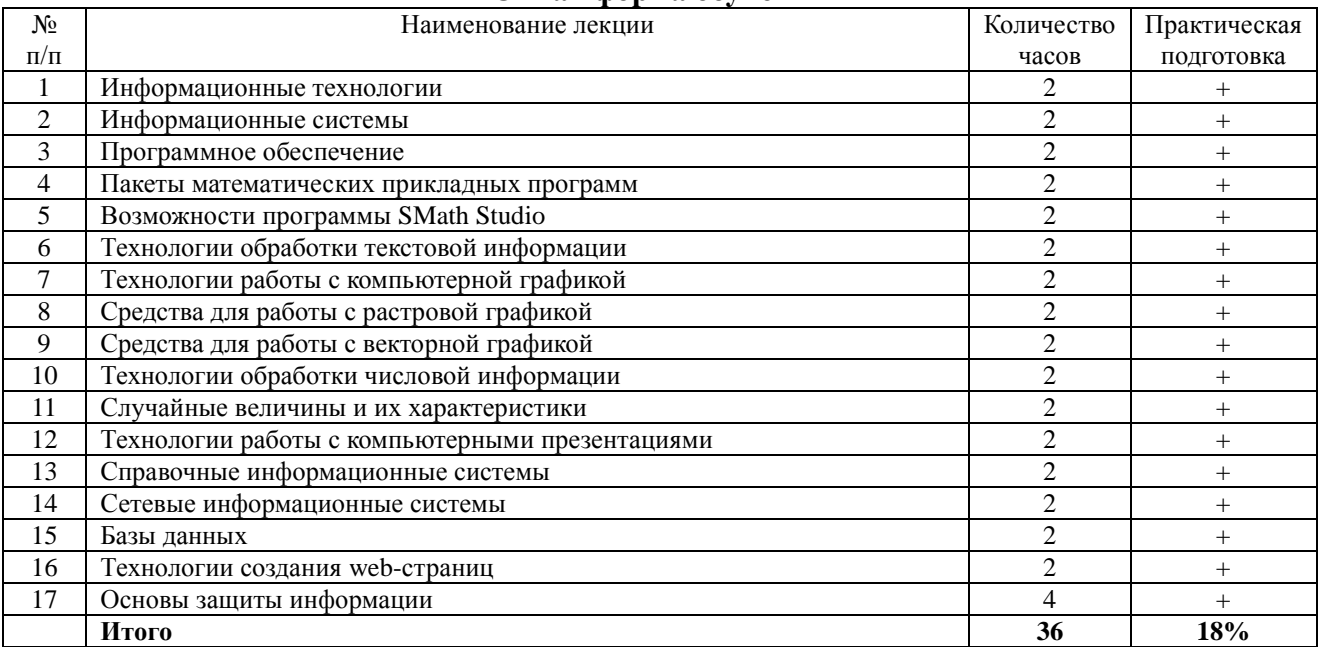

#### **Заочная форма обучения**

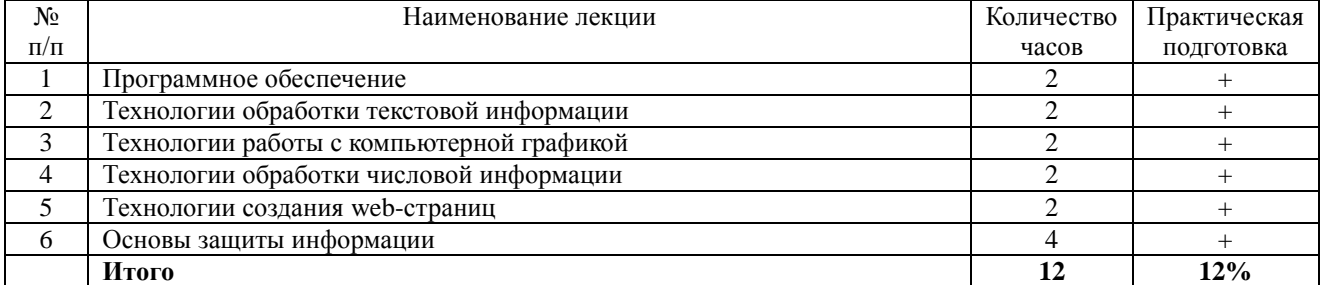

## **4.3. Содержание лабораторных занятий Очная форма обучения**

<span id="page-8-1"></span>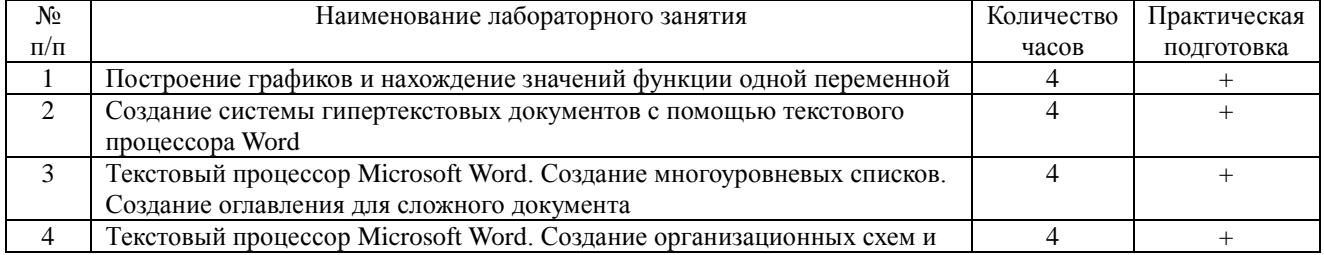

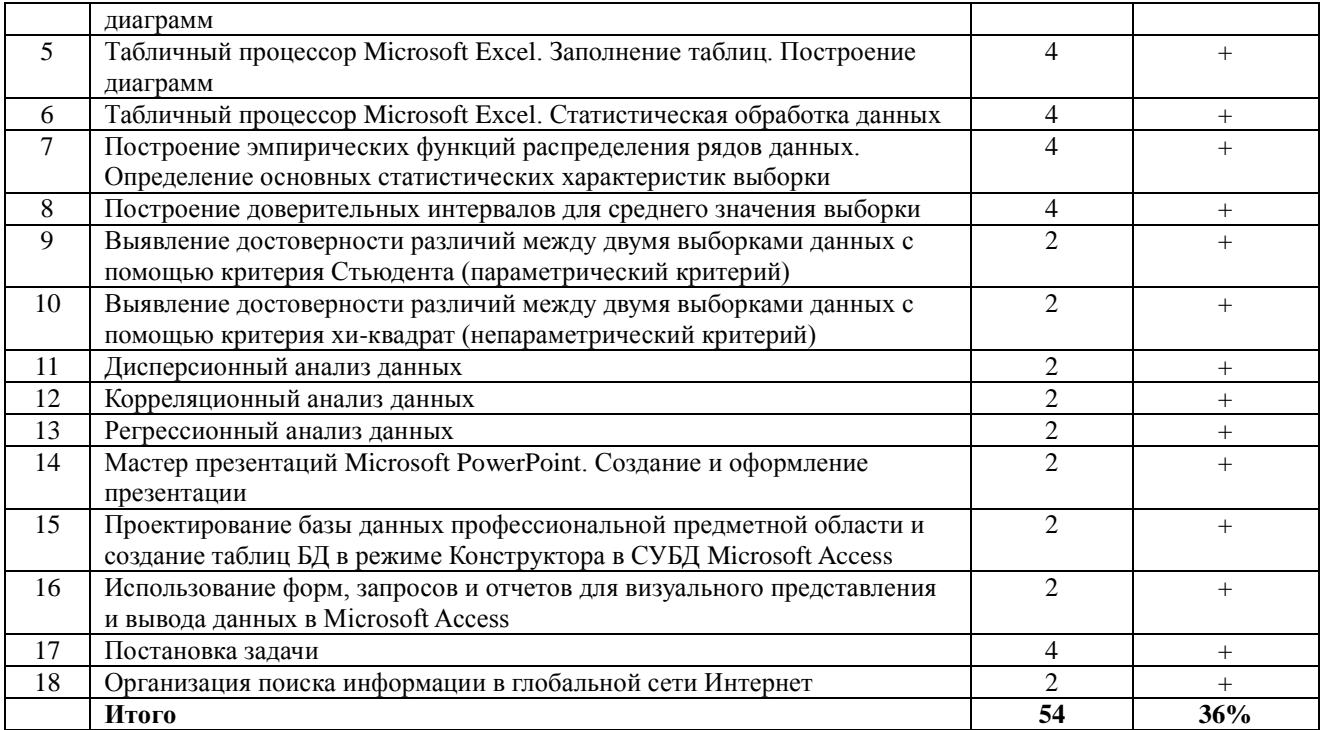

## **Заочная форма обучения**

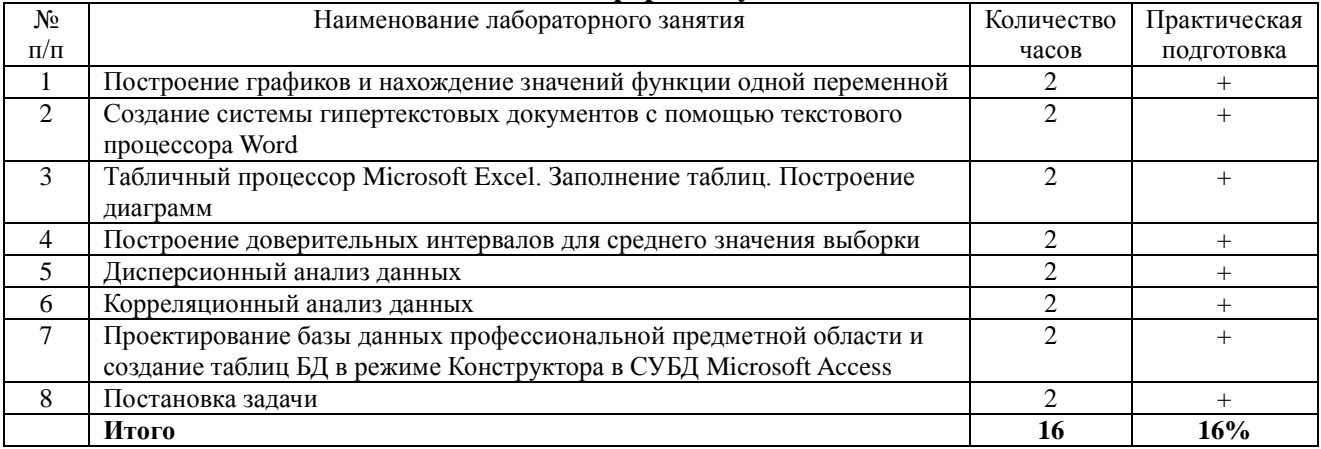

## **4.4. Содержание практических занятий**

<span id="page-9-0"></span>Практические занятия не предусмотрены

## **4.5. Виды и содержание самостоятельной работы обучающихся 4.5.1. Виды самостоятельной работы обучающихся**

<span id="page-9-1"></span>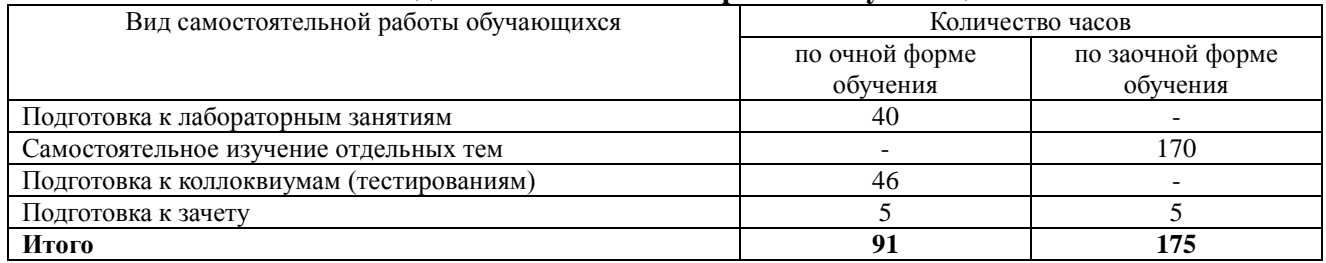

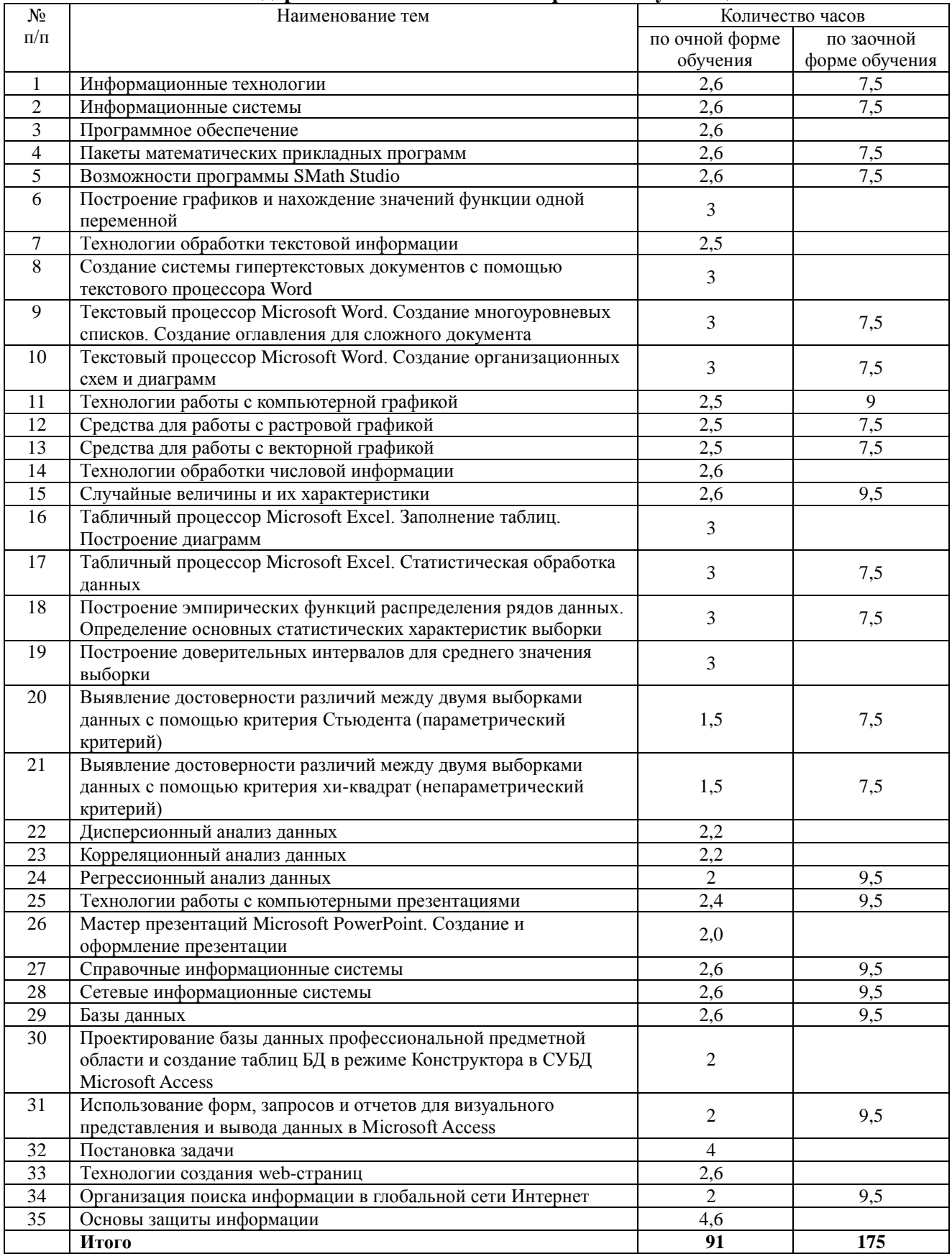

## 4.5.2. Содержание самостоятельной работы обучающихся

## 5. Учебно-методическое обеспечение самостоятельной работы обучающихся по дисциплине

<span id="page-10-0"></span>Учебно-методические разработки имеются в Научной библиотеке ФГБОУ ВО Южно-Уральский ГАУ:

1. Информационные технологии в профессиональной деятельности [Электронный ресурс]: методические указания к лабораторным занятиям для обучающихся по направлению подготовки: 05.03.06 Экология и природопользование, профиль: Экология, уровень высшего образования – бакалавриат, форма обучения – очная / Сост. С. В. Шамина, И. В. Береснева. - Троицк: Южно-Уральский ГАУ, 2021. - 83 с. Режим доступа: [https://edu.sursau.ru/course/view.php?id=5987,](https://edu.sursau.ru/course/view.php?id=5987)<http://nb.sursau.ru:8080/localdocs/ivm/01982.pdf>

2. Информационные технологии в профессиональной деятельности [Электронный ресурс]: методические указания к лабораторным занятиям для обучающихся по направлению подготовки: 05.03.06 Экология и природопользование, профиль: Экология, уровень высшего образования – бакалавриат, форма обучения – заочная / Сост. С. В. Шамина, И. В. Береснева. - Троицк: Южно-Уральский ГАУ, 2021. - 40 с. Режим доступа: [https://edu.sursau.ru/course/view.php?id=5987,](https://edu.sursau.ru/course/view.php?id=5987)<http://nb.sursau.ru:8080/localdocs/ivm/01983.pdf>

3. Шамина, С.В. Информационные технологии в профессиональной деятельности [Электронный ресурс]: методические рекомендации по организации самостоятельной работы для обучающихся по направлению подготовки: 05.03.06 Экология и природопользование, профиль: Экология, уровень высшего образования – бакалавриат, форма обучения – очная / С.В. Шамина. - Троицк: Южно-Уральский ГАУ, 2021. - 21 с. Режим доступа: [https://edu.sursau.ru/course/view.php?id=5987,](https://edu.sursau.ru/course/view.php?id=5987)<http://nb.sursau.ru:8080/localdocs/ivm/01980.pdf>

4. Шамина, С.В. Информационные технологии в профессиональной деятельности [Электронный ресурс]: методические рекомендации по организации самостоятельной работы для обучающихся по направлению подготовки: 05.03.06 Экология и природопользование, профиль: Экология, уровень высшего образования – бакалавриат, форма обучения – заочная / С.В. Шамина. - Троицк: Южно-Уральский ГАУ, 2021. - 22 с. Режим доступа: [https://edu.sursau.ru/course/view.php?id=5987,](https://edu.sursau.ru/course/view.php?id=5987)<http://nb.sursau.ru:8080/localdocs/ivm/01981.pdf>

### **6. Фонд оценочных средств для проведения промежуточной аттестации обучающихся по дисциплине**

<span id="page-11-0"></span>Для установления соответствия уровня подготовки обучающихся требованиям ФГОС ВО разработан фонд оценочных средств для текущего контроля успеваемости и проведения промежуточной аттестации обучающихся по дисциплине. Фонд оценочных средств представлен в Приложении.

### **7. Основная и дополнительная учебная литература, необходимая для освоения дисциплины**

<span id="page-11-1"></span>Основная и дополнительная учебная литература имеется в Научной библиотеке и электронной информационно-образовательной среде ФГБОУ ВО Южно-Уральский ГАУ.

### **Основная:**

1. Информационные технологии в профессиональной деятельности: электронное учебное пособие - Кемерово: Кузбасская ГСХА, 2019 - 106 с. - Доступ к полному тексту с сайта ЭБС Лань:<https://e.lanbook.com/book/143011>

2. Скитер Н. Н. Информационные технологии: учебное пособие / Скитер Н. Н., Костикова А. В., Сайкина Ю. А. - Волгоград: ВолгГТУ, 2019 - 96 с. - Доступ к полному тексту с сайта ЭБС Лань:<https://e.lanbook.com/book/157200>

### **Дополнительная:**

3. Информационные технологии [Электронный ресурс] / З.П. Гаврилова - Ростов-н/Д: Издательство Южного федерального университета, 2011 - 90 с. - Доступ к полному тексту с сайта ЭБС Университетская библиотека online: <http://biblioclub.ru/index.php?page=book&id=241042>

4. Исакова А. И. Информационные технологии [Электронный ресурс] / А.И. Исакова; М.Н. Исаков - Томск: Эль Контент, 2012 - 174 с. - Доступ к полному тексту с сайта ЭБС Университетская библиотека online: <http://biblioclub.ru/index.php?page=book&id=208647>

5. Исакова, А.И. Информационные технологии : учебное пособие / А.И. Исакова ; Томский Государственный университет систем управления и радиоэлектроники (ТУСУР), Кафедра автоматизированных систем управления (АСУ). – Томск : ТУСУР, 2013. – 207 с. : ил. – Режим доступа: по подписке. – URL: [https://biblioclub.ru/index.php?page=book&id=480610.](https://biblioclub.ru/index.php?page=book&id=480610) – Библиогр.: с. 197-198. – Текст : электронный.

6. Современные компьютерные технологии : учебное пособие / Р.Г. Хисматов, Р.Г. Сафин, Д.В. Тунцев, Н.Ф. Тимербаев ; Министерство образования и науки России, Казанский национальный исследовательский технологический университет. – Казань : Казанский научно-исследовательский технологический университет (КНИТУ), 2014. – 83 с. : схем. – Режим доступа: по подписке. – URL: [https://biblioclub.ru/index.php?page=book&id=428016.](https://biblioclub.ru/index.php?page=book&id=428016) – Библиогр. в кн. – ISBN 978-5-7882-1559-4. – Текст : электронный.

## <span id="page-12-0"></span>**8. Ресурсы информационно-телекоммуникационной сети «Интернет», необходимые для освоения дисциплины**

1. Единое окно доступа к учебно-методическим разработкам [https://юургау.рф.](https://юургау.рф/)

2. ЭБС «Издательство «Лань» – [http://e.lanbook.com.](http://e.lanbook.com/)

3. ЭБС «Университетская библиотека online» – [http://biblioclub.ru.](http://biblioclub.ru/)

4. Научная электронная библиотека «eLIBRARY.ru» – [https://elibrary.ru.](https://elibrary.ru/)

#### **9. Методические указания для обучающихся по освоению дисциплины**

<span id="page-12-1"></span>Учебно-методические разработки имеются в Научной библиотеке и электронной информационно-образовательной среде ФГБОУ ВО Южно-Уральский ГАУ:

1. Информационные технологии в профессиональной деятельности [Электронный ресурс]: методические указания к лабораторным занятиям для обучающихся по направлению подготовки: 05.03.06 Экология и природопользование, профиль: Экология, уровень высшего образования – бакалавриат, форма обучения – очная / Сост. С. В. Шамина, И. В. Береснева. - Троицк: Южно-Уральский ГАУ, 2021. - 83 с. Режим доступа: [https://edu.sursau.ru/course/view.php?id=5987,](https://edu.sursau.ru/course/view.php?id=5987)<http://nb.sursau.ru:8080/localdocs/ivm/01982.pdf>

2. Информационные технологии в профессиональной деятельности [Электронный ресурс]: методические указания к лабораторным занятиям для обучающихся по направлению подготовки: 05.03.06 Экология и природопользование, профиль: Экология, уровень высшего образования – бакалавриат, форма обучения – заочная / Сост. С. В. Шамина, И. В. Береснева. - Троицк: Южно-Уральский ГАУ, 2021. - 40 с. Режим доступа: [https://edu.sursau.ru/course/view.php?id=5987,](https://edu.sursau.ru/course/view.php?id=5987)<http://nb.sursau.ru:8080/localdocs/ivm/01983.pdf>

3. Шамина, С.В. Информационные технологии в профессиональной деятельности [Электронный ресурс]: методические рекомендации по организации самостоятельной работы для обучающихся по направлению подготовки: 05.03.06 Экология и природопользование, профиль: Экология, уровень высшего образования – бакалавриат, форма обучения – очная / С.В. Шамина. - Троицк: Южно-Уральский ГАУ, 2021. - 21 с. Режим доступа: [https://edu.sursau.ru/course/view.php?id=5987,](https://edu.sursau.ru/course/view.php?id=5987)<http://nb.sursau.ru:8080/localdocs/ivm/01980.pdf>

4. Шамина, С.В. Информационные технологии в профессиональной деятельности [Электронный ресурс]: методические рекомендации по организации самостоятельной работы для обучающихся по направлению подготовки: 05.03.06 Экология и природопользование, профиль: Экология, уровень высшего образования – бакалавриат, форма обучения – заочная / С.В. Шамина. - Троицк: Южно-Уральский ГАУ, 2021. - 22 с. Режим доступа: [https://edu.sursau.ru/course/view.php?id=5987,](https://edu.sursau.ru/course/view.php?id=5987)<http://nb.sursau.ru:8080/localdocs/ivm/01981.pdf>

### <span id="page-12-2"></span>**10. Информационные технологии, используемые при осуществлении образовательного процесса по дисциплине, включая перечень программного обеспечения и информационных справочных систем**

Информационно-справочная система Техэксперт «Экология. Проф.»

– Электронный каталог Института ветеринарной медицины [http://nb.sursau.ru:8080/cgi/zgate.exe?Init+IVM\\_rus1.xml,simpl\\_IVM1.xsl+rus.](http://nb.sursau.ru:8080/cgi/zgate.exe?Init+IVM_rus1.xml,simpl_IVM1.xsl+rus)

Программное обеспечение:

– Microsoft Office Basic 2007 Ofc Pro Tri (MLK) OEM Sofware S 55-02293 (срок действия – Бессрочно)

 $-$  Windows XP Home Edition OEM Sofware № 09-0212 Х12-53766 (срок действия – Бессрочно)

 MyTestXPRo 11.0 № А0009141844/165/44 от 04.07.2017 г. (срок действия – Бессрочно)

– Антивирус Kaspersky Endpoint Security № 10593/135/44 от 20.06.2018 г., №20363/166/44 от 21.05.2019 г.

 Google Chrome. Веб-браузер. Свободно распространяемое ПО (Бесплатное программное обеспечение)

 Moodle. Система управления обучением. Свободно распространяемое ПО (GNU General Public License)

#### <span id="page-13-0"></span>**11. Материально-техническая база, необходимая для осуществления образовательного процесса по дисциплине**

**Учебные аудитории для проведения учебных занятий, предусмотренных программой, оснащенные оборудованием и техническими средствами обучения**

1. Учебная аудитория №420, оснащенная оборудованием и техническими средствами для выполнения лабораторных работ.

#### **Помещения для самостоятельной работы обучающихся**

1. Помещение 420 для самостоятельной работы, оснащенное компьютерной техникой с возможностью подключения к сети «Интернет» и обеспечением доступа в электронную информационно-образовательную среду.

#### **Перечень оборудования и технических средств обучения:**

- персональный компьютер (Системный блок ВАНКЛИК КЛЕРК IE 4600-1024, мышь – 10 шт., клавиатура – 10 шт., монитор ACERAL 1716 FSET.1716P.23117 LSD – 10 шт.)

# **ПРИЛОЖЕНИЕ**

# **ФОНД ОЦЕНОЧНЫХ СРЕДСТВ**

<span id="page-14-1"></span><span id="page-14-0"></span>для текущего контроля успеваемости и проведения промежуточной аттестации обучающихся

# **СОДЕРЖАНИЕ**

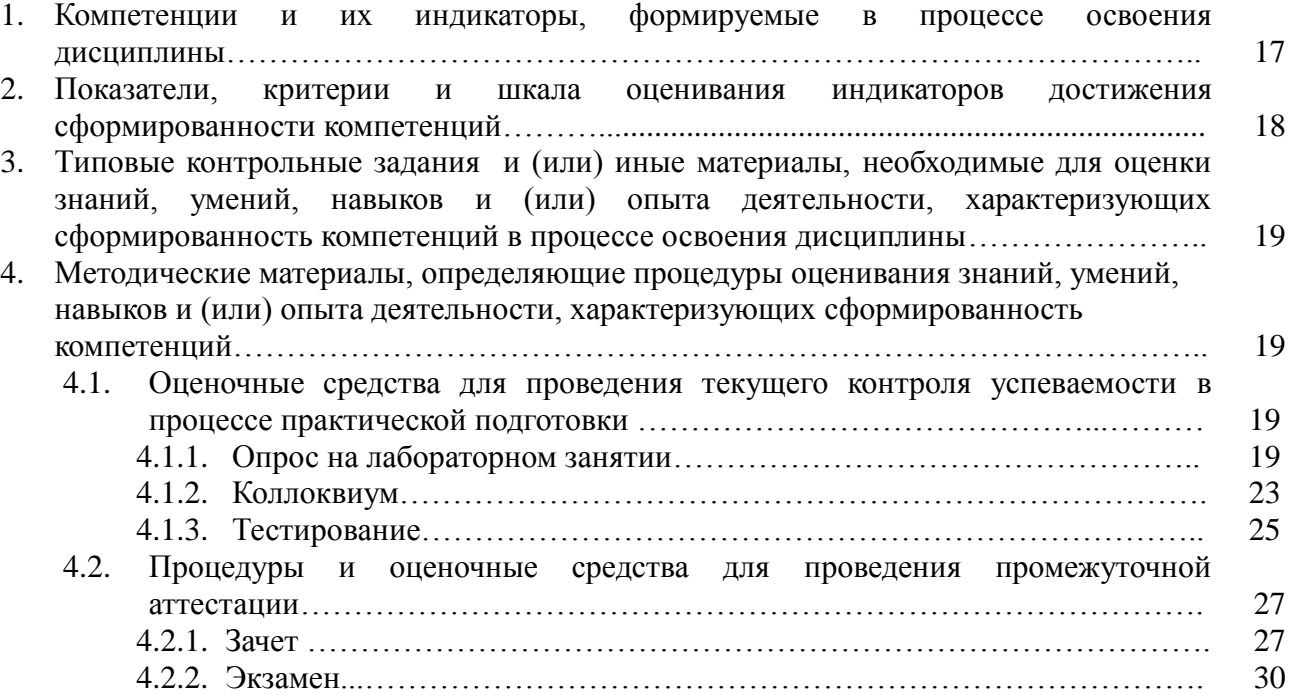

## **1. Компетенции и их индикаторы, формируемые в процессе освоения дисциплины**

ПК-2. Способен решать профессиональные задачи с использованием информационных и информационно-коммуникационных сети «Интернет» при расширении, реконструкции, модернизации действующих производств, создаваемых новых технологий и оборудования в организации

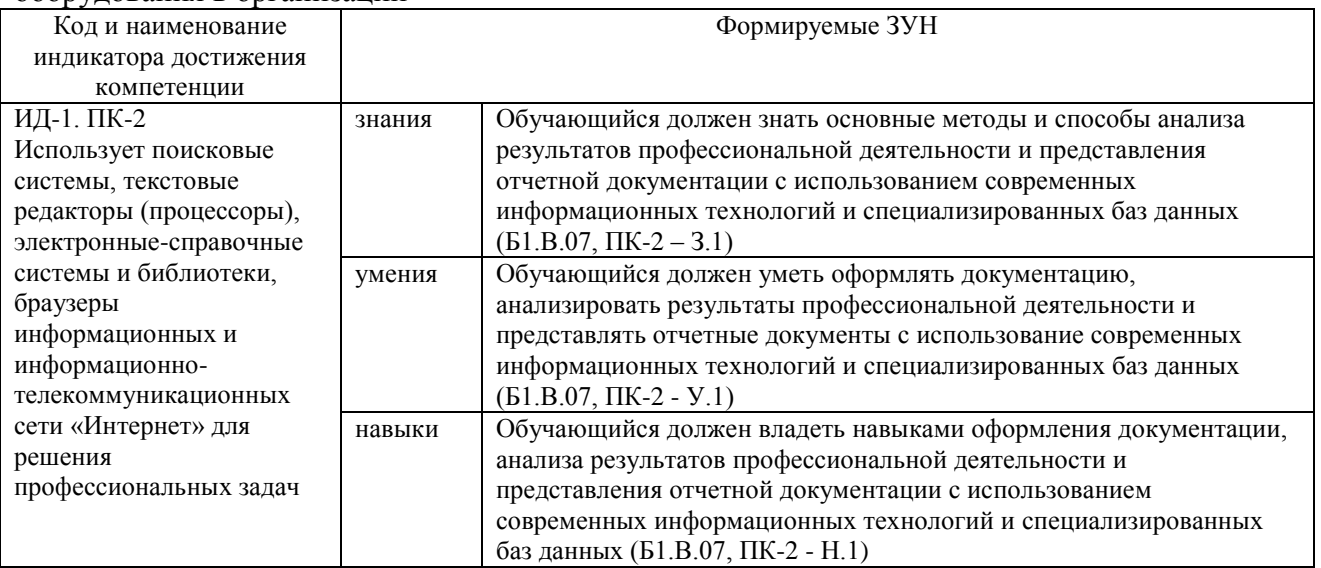

#### **2. Показатели, критерии и шкала оценивания индикаторов достижения сформированности компетенций**

ИД-1. ПК-2 Использует поисковые системы, текстовые редакторы (процессоры), электронные-справочные системы и библиотеки, браузеры информационных и информационно-телекоммуникационных сети «Интернет» для решения профессиональных задач

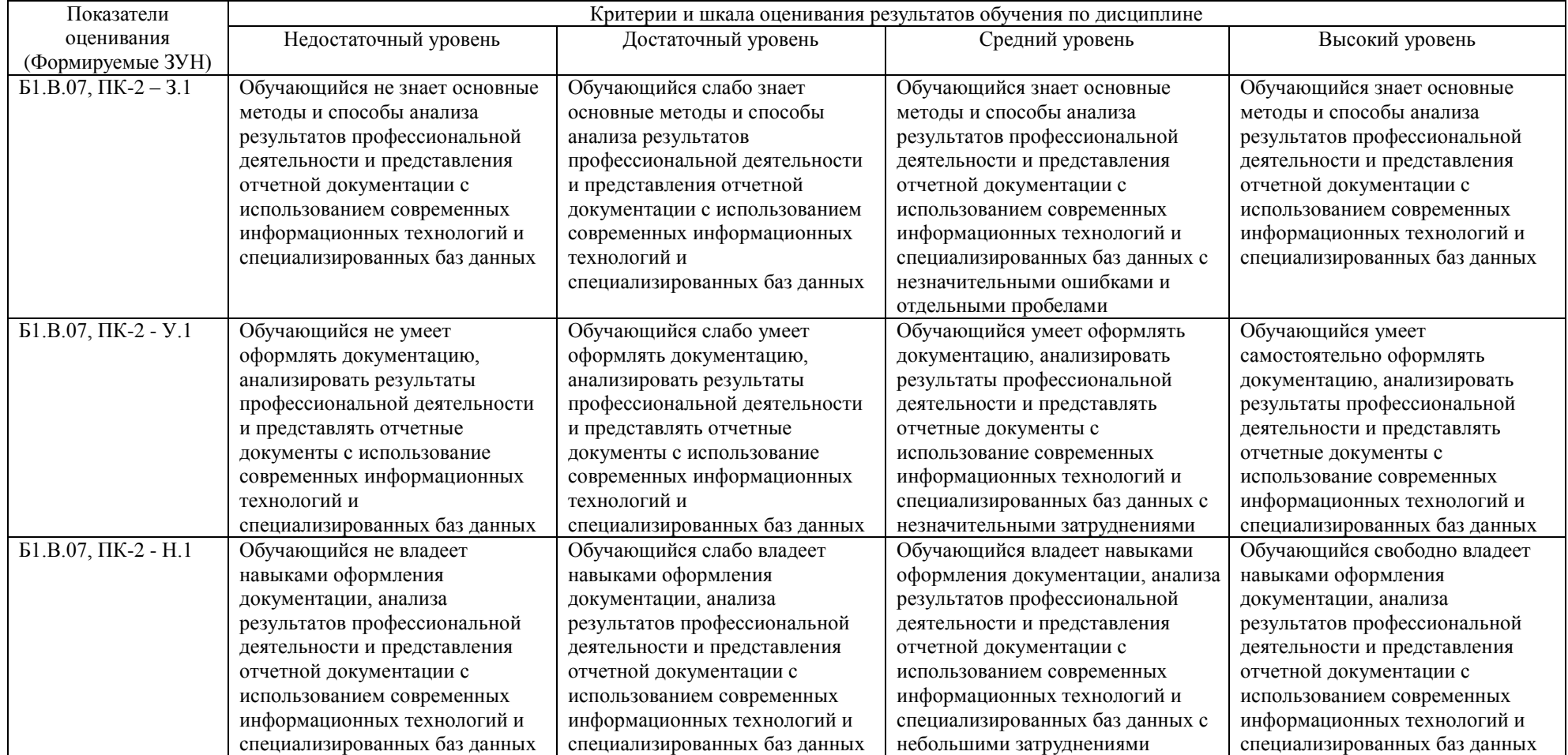

#### **3. Типовые контрольные задания и (или) иные материалы, необходимые для оценки знаний, умений, навыков и (или) опыта деятельности, характеризующих сформированность компетенций в процессе освоения дисциплины**

Типовые контрольные задания и материалы, необходимые для оценки знаний, умений и навыков, содержатся в учебно-методических разработках, приведенных ниже:

1. Информационные технологии в профессиональной деятельности [Электронный ресурс]: методические указания к лабораторным занятиям для обучающихся по направлению подготовки: 05.03.06 Экология и природопользование, профиль: Экология, уровень высшего образования – бакалавриат, форма обучения – очная / Сост. С. В. Шамина, И. В. Береснева. - Троицк: Южно-Уральский ГАУ, 2021. - 83 с. Режим доступа: [https://edu.sursau.ru/course/view.php?id=5987,](https://edu.sursau.ru/course/view.php?id=5987)<http://nb.sursau.ru:8080/localdocs/ivm/01982.pdf>

2. Информационные технологии в профессиональной деятельности [Электронный ресурс]: методические указания к лабораторным занятиям для обучающихся по направлению подготовки: 05.03.06 Экология и природопользование, профиль: Экология, уровень высшего образования – бакалавриат, форма обучения – заочная / Сост. С. В. Шамина, И. В. Береснева. Троицк: Южно-Уральский ГАУ, 2021. - 40 с. Режим доступа: [https://edu.sursau.ru/course/view.php?id=5987,](https://edu.sursau.ru/course/view.php?id=5987)<http://nb.sursau.ru:8080/localdocs/ivm/01983.pdf>

3. Шамина, С.В. Информационные технологии в профессиональной деятельности [Электронный ресурс]: методические рекомендации по организации самостоятельной работы для обучающихся по направлению подготовки: 05.03.06 Экология и природопользование, профиль: Экология, уровень высшего образования – бакалавриат, форма обучения – очная / С.В. Шамина. - Троицк: Южно-Уральский ГАУ, 2021. - 21 с. Режим доступа: [https://edu.sursau.ru/course/view.php?id=5987,](https://edu.sursau.ru/course/view.php?id=5987)<http://nb.sursau.ru:8080/localdocs/ivm/01980.pdf>

4. Шамина, С.В. Информационные технологии в профессиональной деятельности [Электронный ресурс]: методические рекомендации по организации самостоятельной работы для обучающихся по направлению подготовки: 05.03.06 Экология и природопользование, профиль: Экология, уровень высшего образования – бакалавриат, форма обучения – заочная / С.В. Шамина. - Троицк: Южно-Уральский ГАУ, 2021. - 22 с. Режим доступа: [https://edu.sursau.ru/course/view.php?id=5987,](https://edu.sursau.ru/course/view.php?id=5987)<http://nb.sursau.ru:8080/localdocs/ivm/01981.pdf>

#### **4. Методические материалы, определяющие процедуры оценивания знаний, умений, навыков и (или) опыта деятельности, характеризующих сформированность компетенций**

В данном разделе методические материалы, определяющие процедуры оценивания знаний, умений, навыков и (или) опыта деятельности по дисциплине «Информационные технологии в науке и производстве», приведены применительно к каждому из используемых видов текущего контроля успеваемости и промежуточной аттестации обучающихся.

## **4.1. Оценочные средства для проведения текущего контроля успеваемости в процессе практической подготовки**

## **4.1.1. Опрос на лабораторном занятии**

Опрос на лабораторном занятии используется для оценки качества освоения обучающимся основной профессиональной образовательной программы по отдельным вопросам и/или темам дисциплины. Темы и планы занятий (см. методразработку «Информационные технологии в профессиональной деятельности [Электронный ресурс]: методические указания к лабораторным занятиям для обучающихся по направлению подготовки: 05.03.06 Экология и природопользование, профиль: Экология, уровень высшего образования – бакалавриат, форма обучения – очная / Сост. С. В. Шамина, И. В. Береснева. - Троицк: Южно-Уральский ГАУ, 2021. - 83 с. Режим доступа: [https://edu.sursau.ru/course/view.php?id=5987,](https://edu.sursau.ru/course/view.php?id=5987) [http://nb.sursau.ru:8080/localdocs/ivm/01982.pdf.](http://nb.sursau.ru:8080/localdocs/ivm/01982.pdf) Информационные технологии в профессиональной деятельности [Электронный ресурс]: методические указания к лабораторным занятиям для обучающихся по направлению подготовки: 05.03.06 Экология и природопользование, профиль: Экология, уровень высшего

образования - бакалавриат, форма обучения - заочная / Сост. С. В. Шамина, И. В. Береснева. Южно-Уральский  $\Gamma$ AY, 2021. 40 Режим Троицк:  $\sim$  $\mathbf{c}$ . доступа: https://edu.sursau.ru/course/view.php?id=5987, http://nb.sursau.ru:8080/localdocs/ivm/01983.pdf) заранее сообщаются обучающимся. Ответ оценивается оценкой «отлично», «хорошо», «удовлетворительно» или «неудовлетворительно».

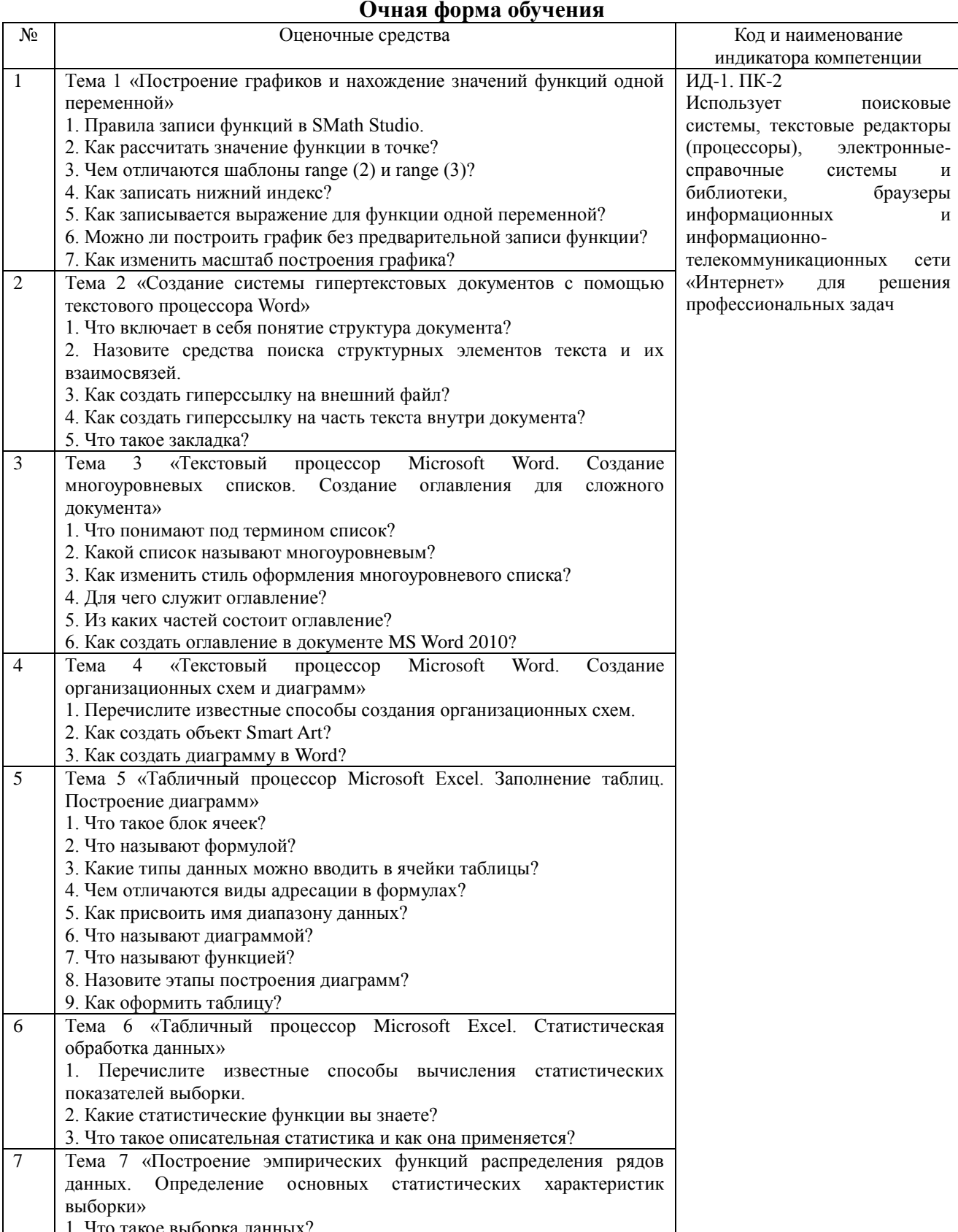

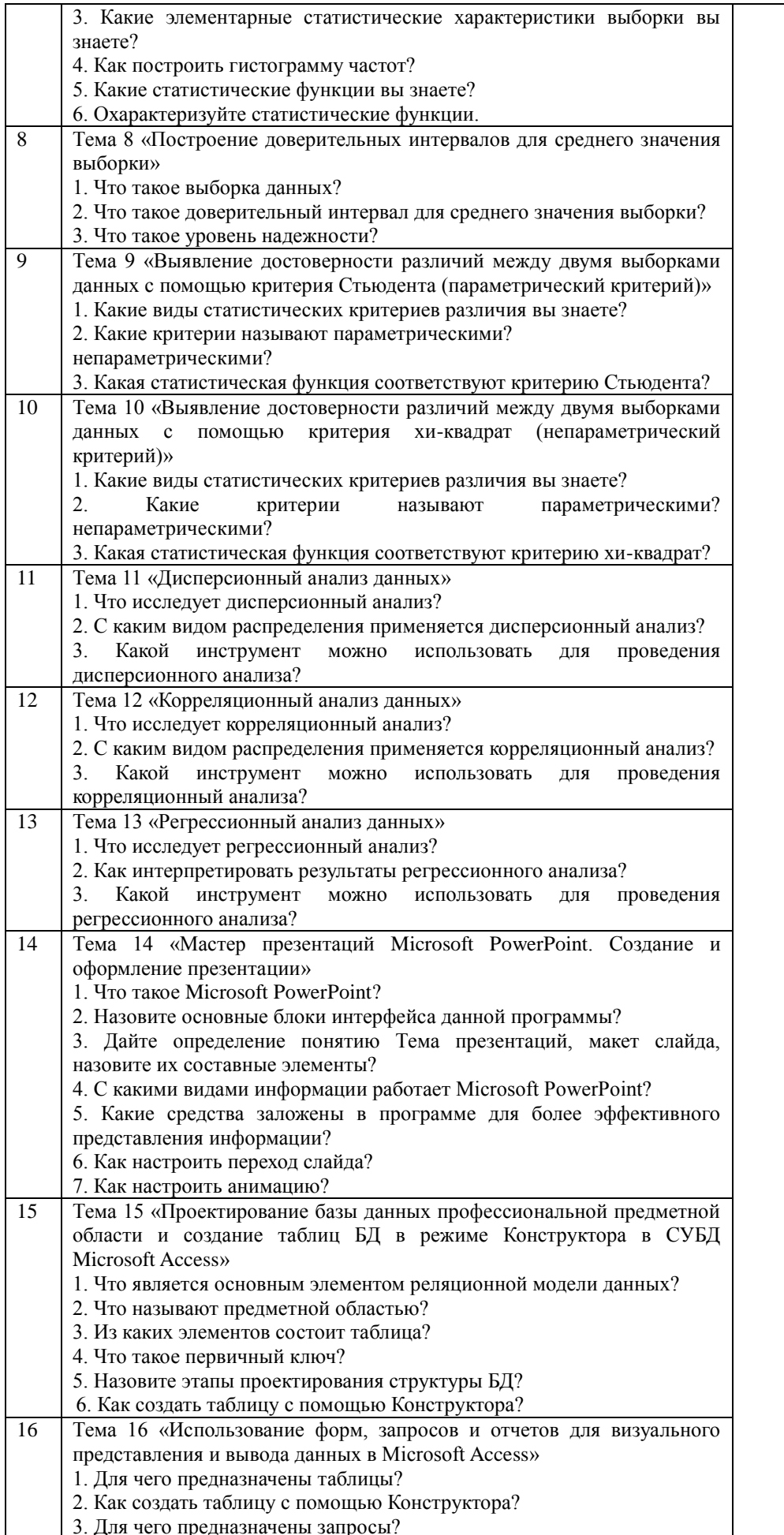

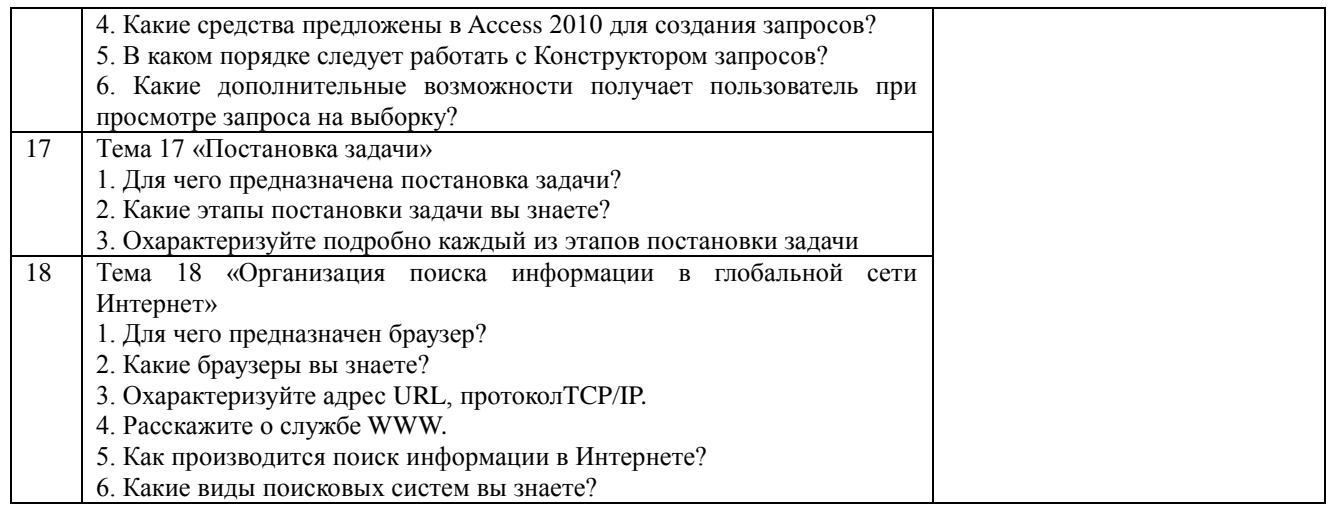

# Заочная форма обучения

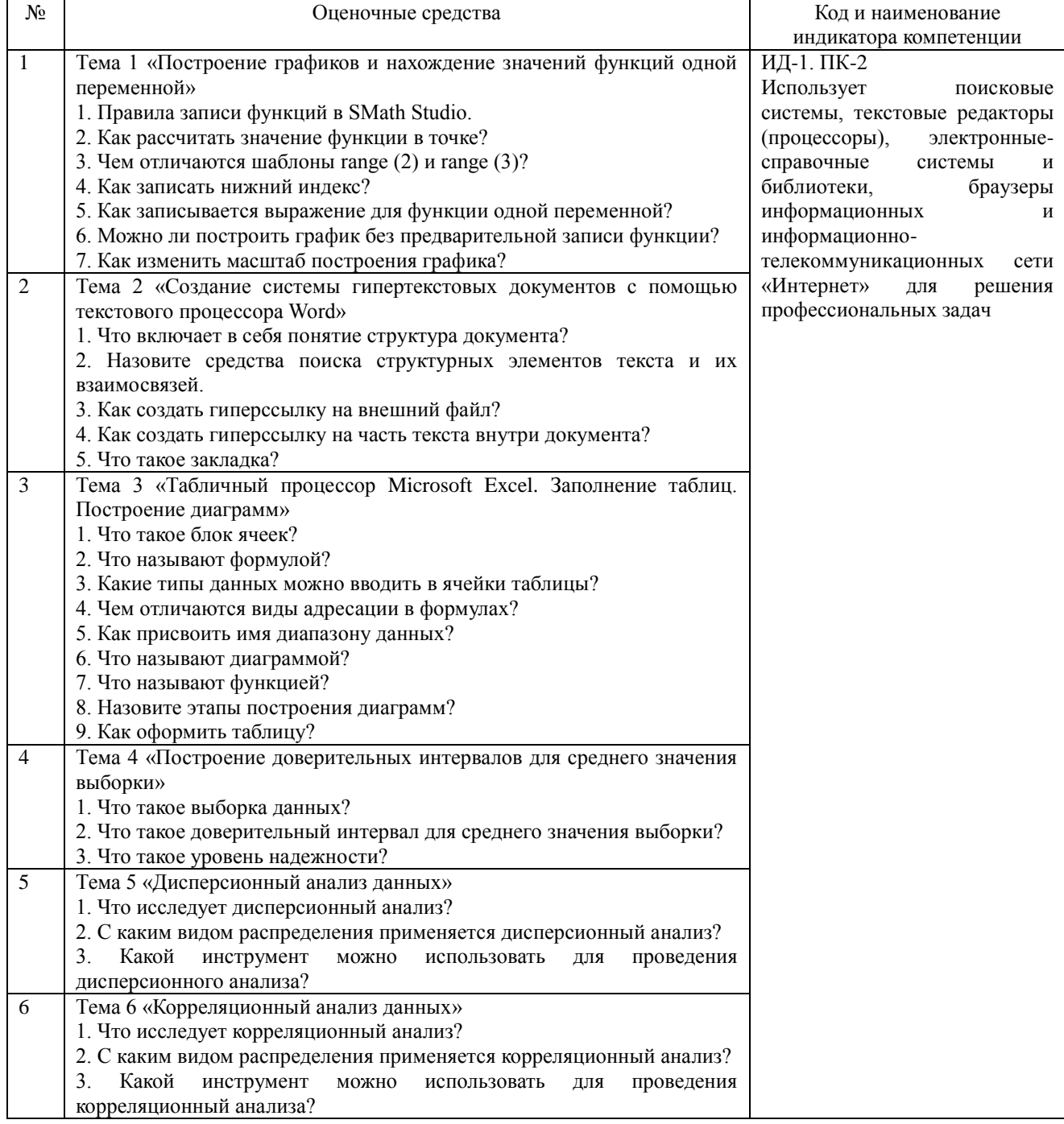

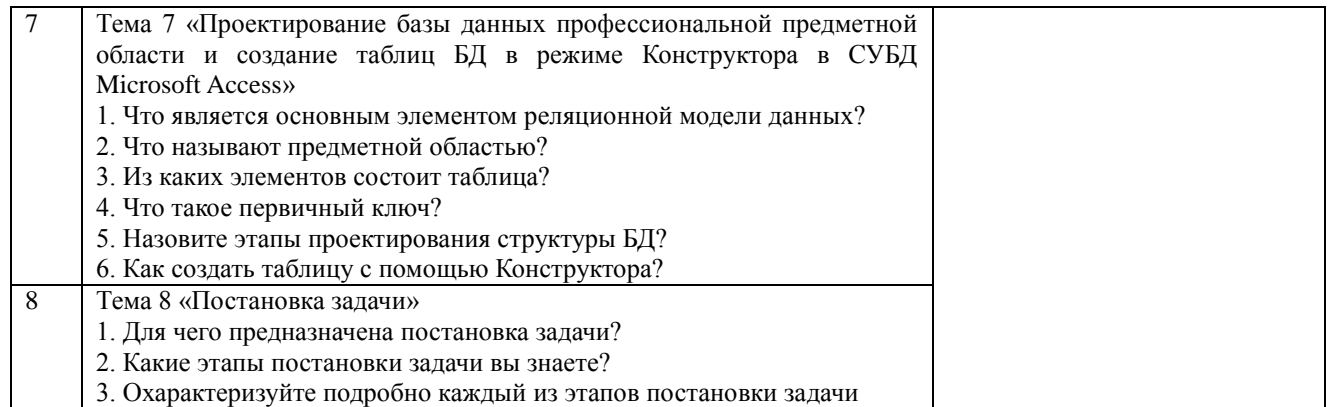

## Критерии оценки (табл.) доводятся до сведения обучающихся в начале занятий. Оценка объявляется обучающемуся непосредственно после устного ответа.

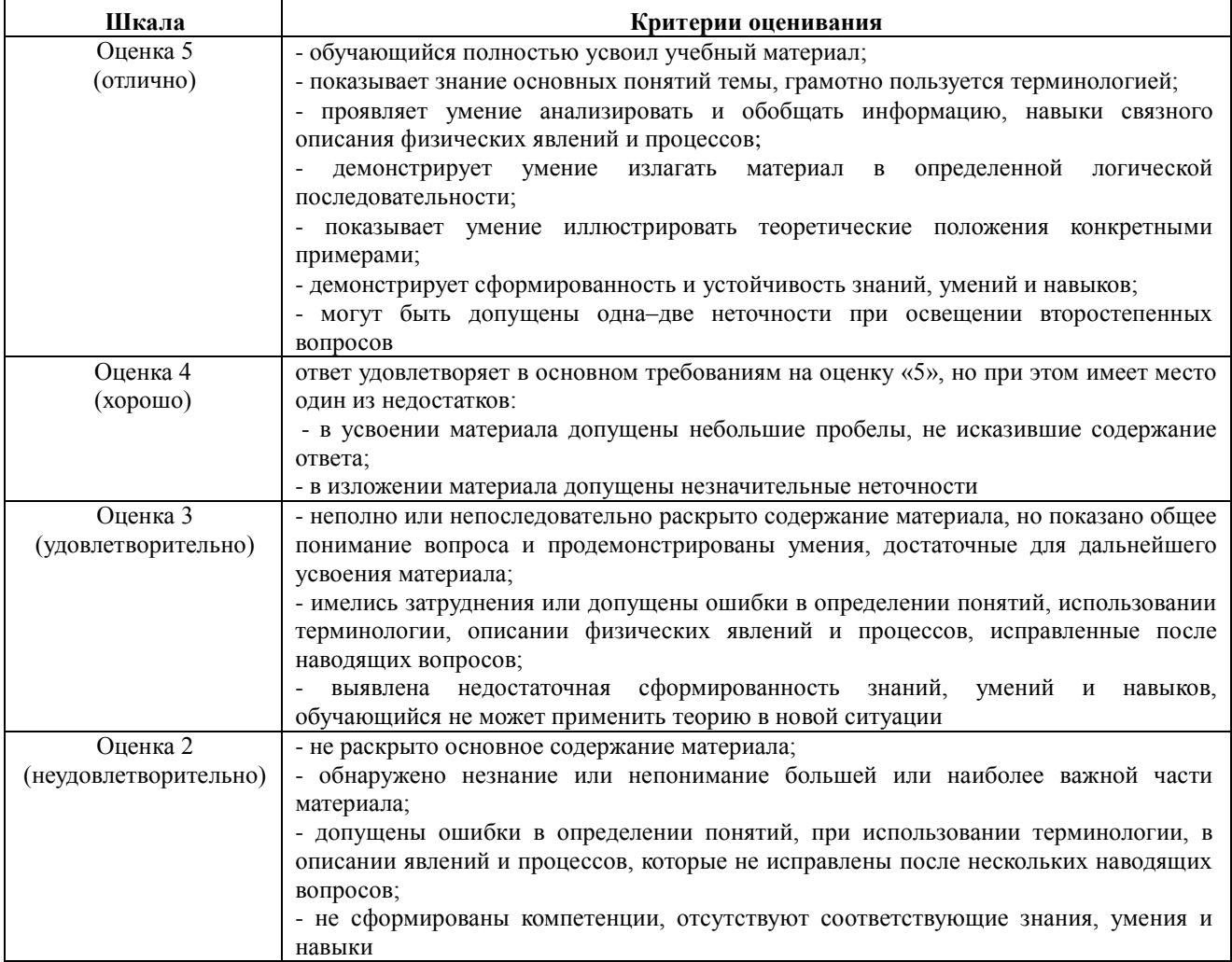

### 4.1.2. Коллоквиум

Коллоквиум является формой оценки качества освоения обучающимся основной профессиональной образовательной программы по разделам дисциплины. Ответ обучающегося оценивается оценкой «отлично», «хорошо», «удовлетворительно» или «неудовлетворительно».

### Очная форма обучения

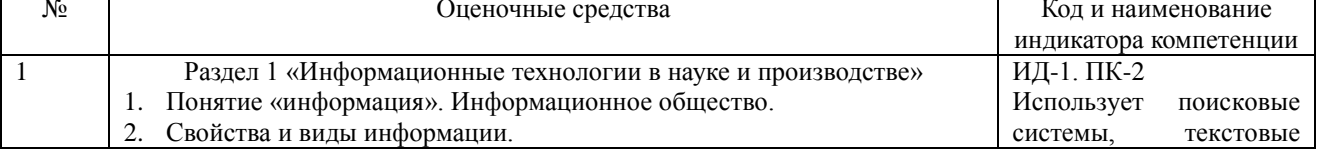

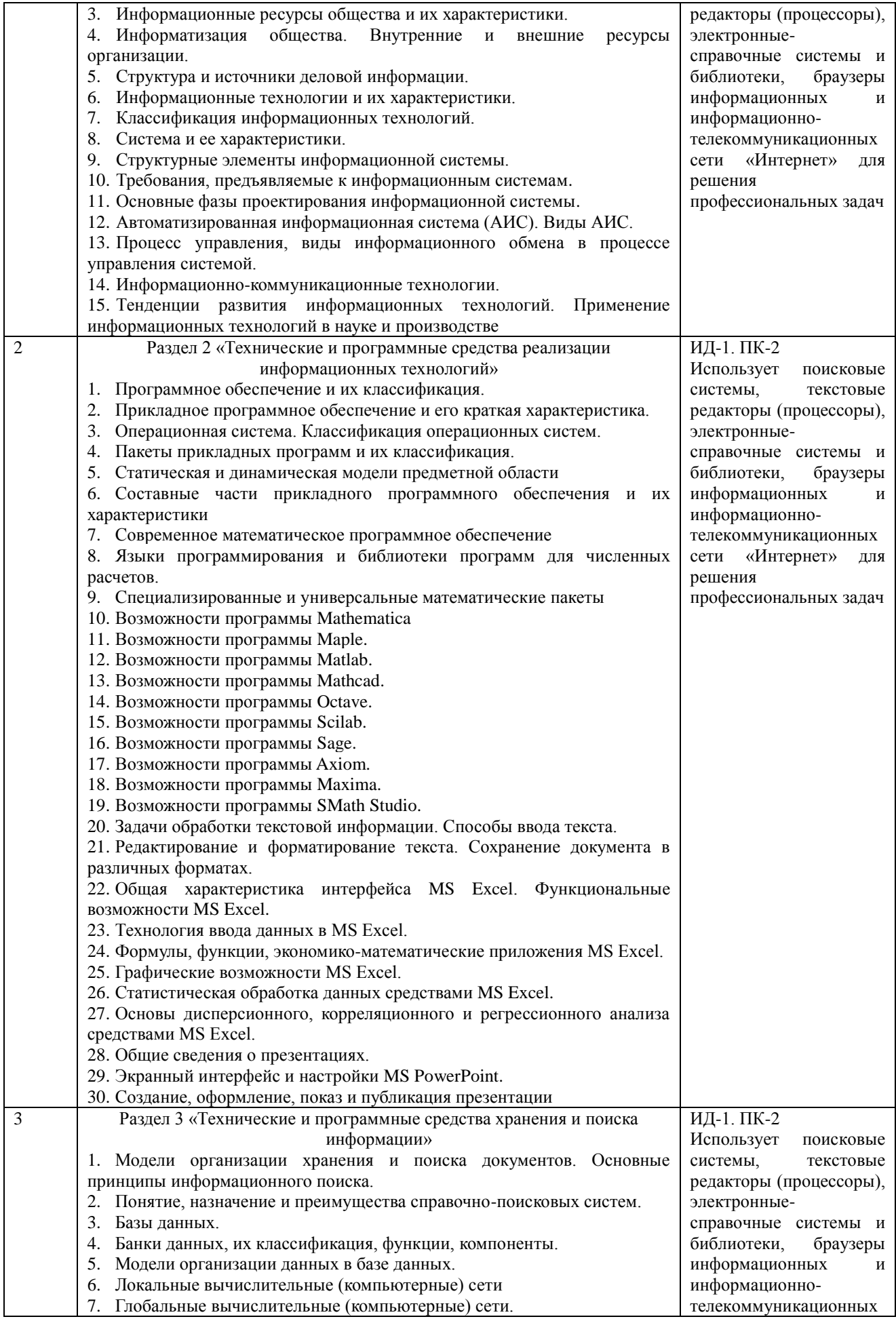

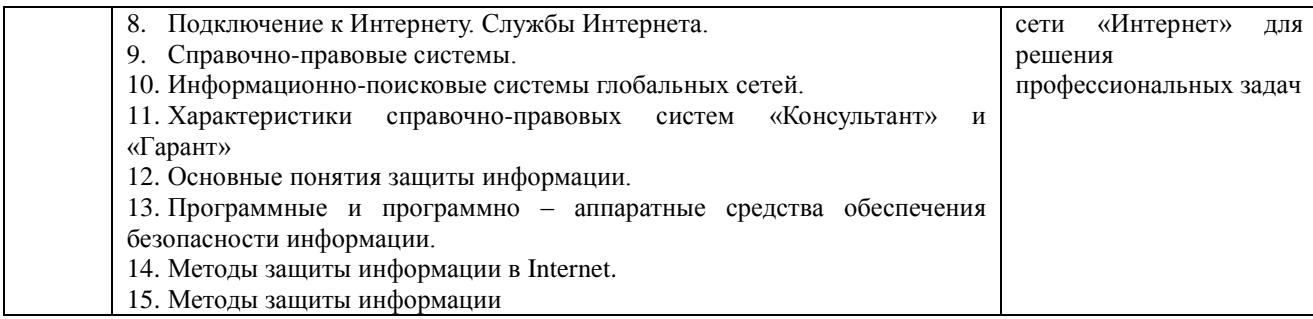

#### **Заочная форма обучения**

#### не предусмотрен

Критерии оценки (табл.) доводятся до сведения обучающегося в начале занятия. Оценка объявляется обучающемуся непосредственно после устного ответа.

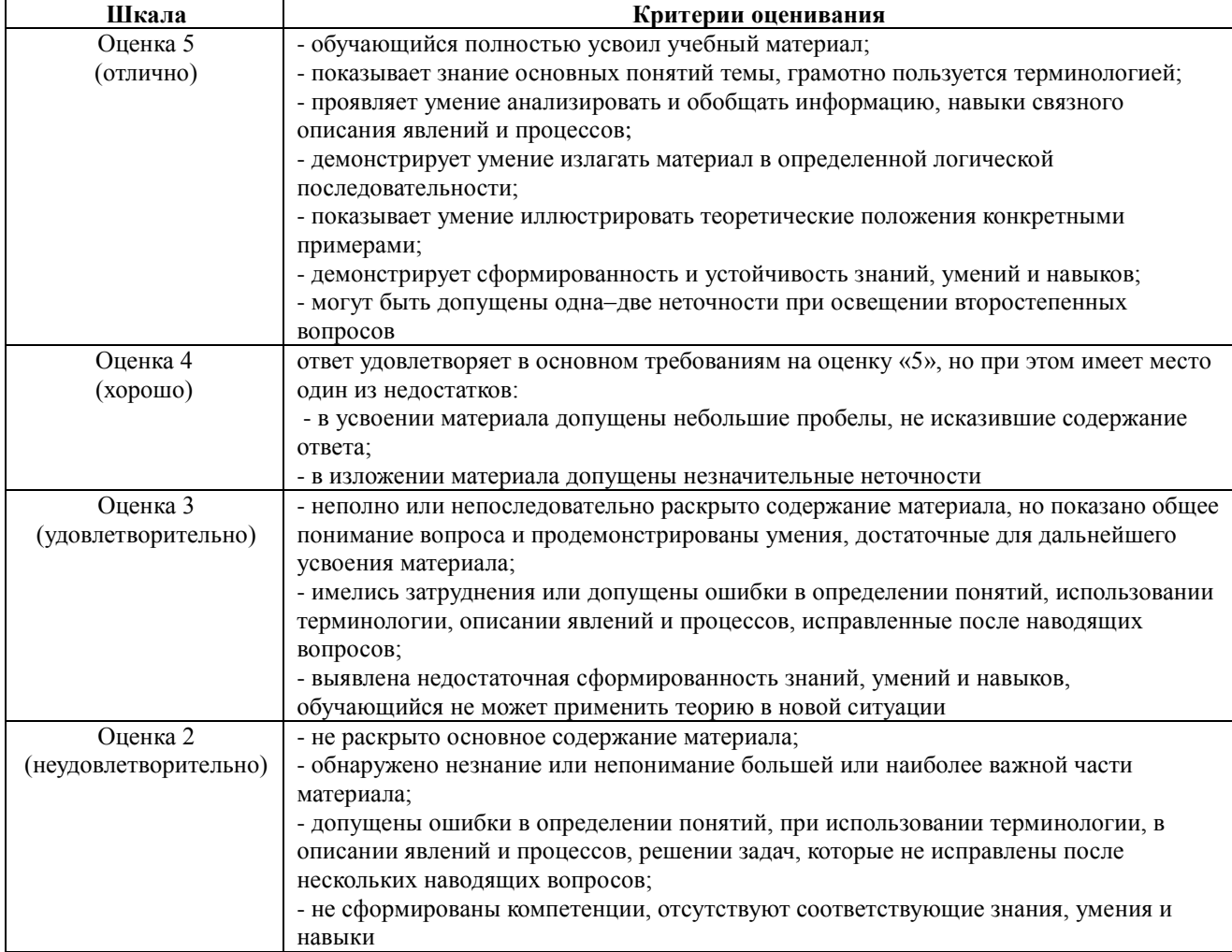

## **4.1.3. Тестирование**

Тестирование используется для оценки качества освоения обучающимся основной профессиональной образовательной программы по отдельным темам или разделам дисциплины. Тест представляет собой комплекс стандартизированных заданий, позволяющий упростить процедуру измерения знаний и умений обучающихся. Обучающимся выдаются тестовые задания с формулировкой вопроса и предложением выбрать один правильный ответ из нескольких вариантов ответов.

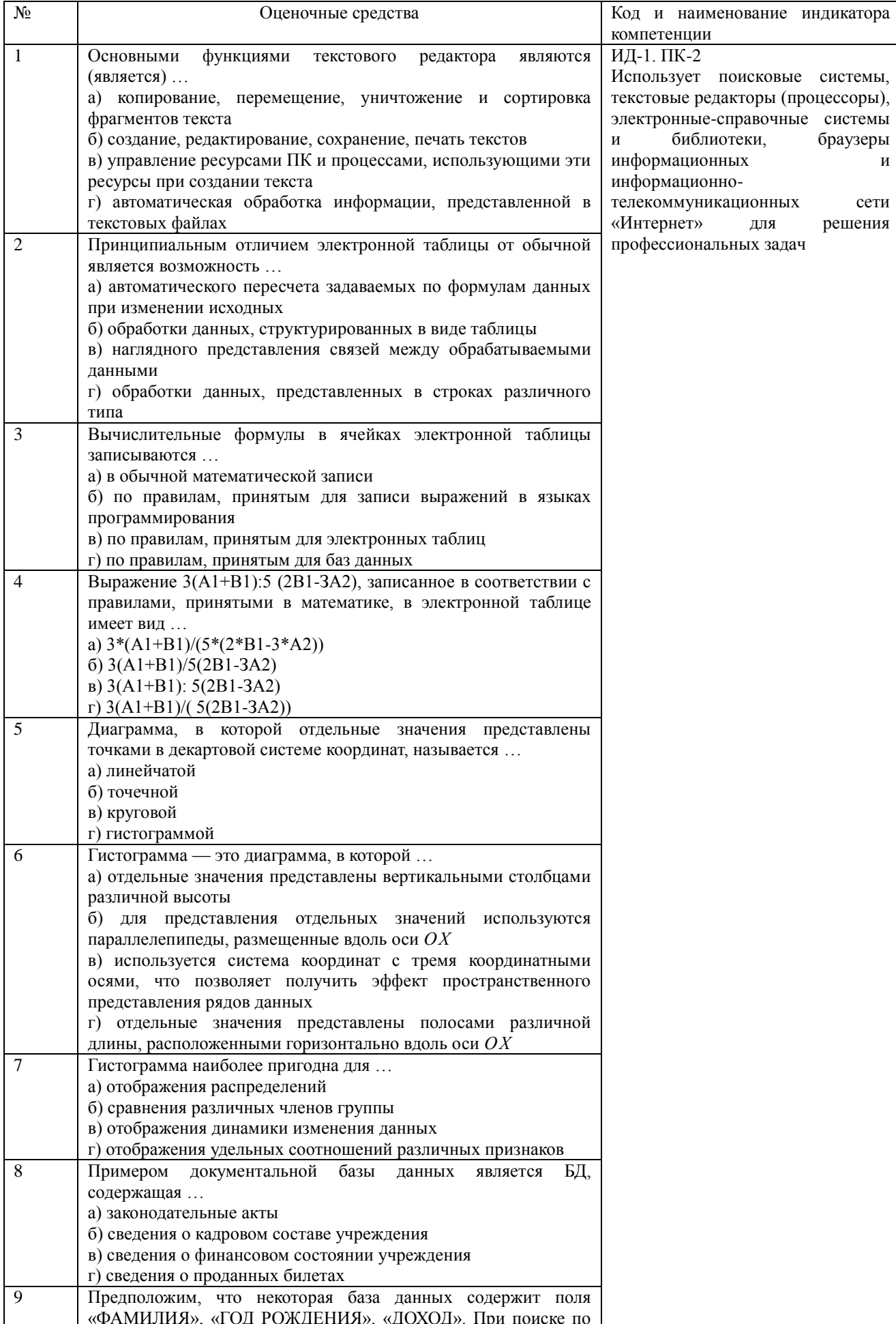

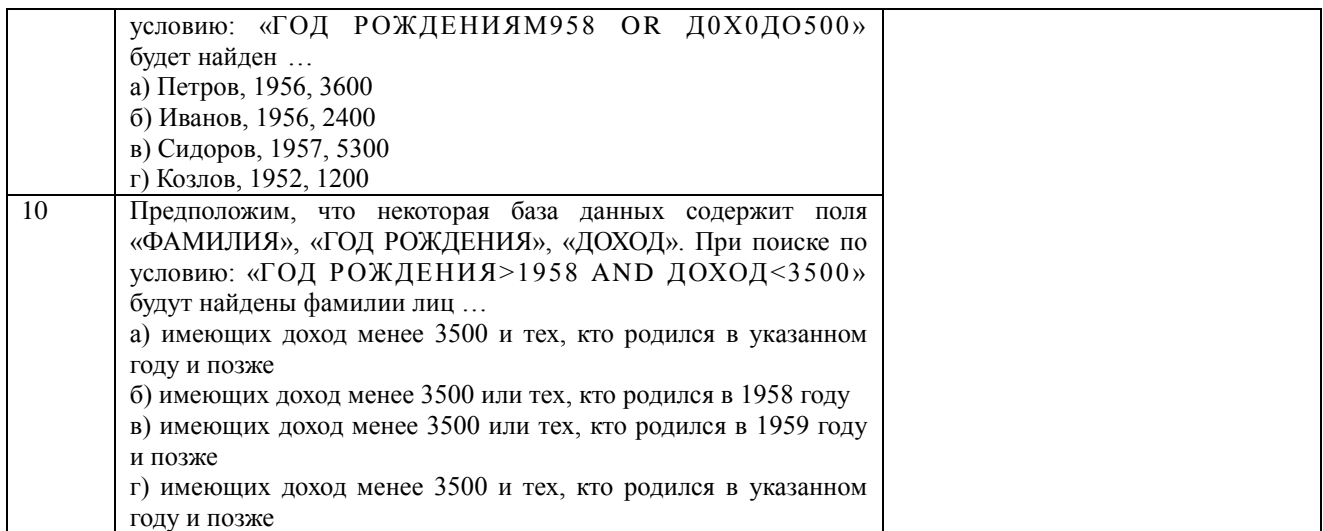

По результатам теста обучающемуся выставляется оценка «отлично», «хорошо», «удовлетворительно» или «неудовлетворительно».

Критерии оценивания ответа (табл.) доводятся до сведения обучающихся до начала тестирования. Результат тестирования объявляется обучающемуся непосредственно после его сдачи.

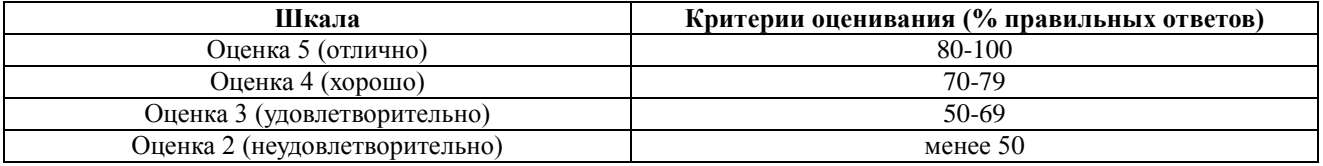

### **4.2. Процедуры и оценочные средства для проведения промежуточной аттестации 4.2.1 Зачет**

Зачет является формой оценки качества освоения обучающимся основной профессиональной образовательной программы по разделам дисциплины. По результатам зачета обучающемуся выставляется оценка «зачтено» или «не зачтено».

Зачет проводится по окончании чтения лекций и выполнения лабораторных занятий. Зачет принимается преподавателем, проводившим лабораторные занятия, или читающим лекции по данной дисциплине. В случае отсутствия ведущего преподавателя зачет принимается преподавателем, назначенным распоряжением заведующего кафедрой. С разрешения заведующего кафедрой на зачете может присутствовать преподаватель кафедры, привлеченный для помощи в приеме зачета.

Присутствие на зачете преподавателей с других кафедр без соответствующего распоряжения ректора, проректора по учебной и воспитательной работе или заместителя директора института по учебной работе не допускается.

Форма проведения зачета (устный опрос, тестирование) определяется кафедрой и доводится до сведения обучающихся в начале семестра.

Для проведения зачета ведущий преподаватель накануне получает в секретариате директората зачетно-экзаменационную ведомость, которая возвращается в секретариат после окончания мероприятия в день проведения зачета или утром следующего дня.

Обучающиеся при явке на зачет обязаны иметь при себе зачетную книжку, которую они предъявляют преподавателю.

Во время зачета обучающиеся могут пользоваться, с разрешения ведущего преподавателя, справочной и нормативной литературой, другими пособиями и техническими средствами.

Время подготовки ответа в устной форме при сдаче зачета должно составлять не менее 20 минут (по желанию обучающегося ответ может быть досрочным). Время ответа - не более 10 минут.

Преподавателю предоставляется право задавать обучающимся дополнительные вопросы в рамках программы дисциплины.

Качественная оценка «зачтено», внесенная в зачетно-экзаменационную ведомость и является результатом успешного усвоения материала.

Результат зачета в зачетно-экзаменационную ведомость выставляется в день проведения зачета в присутствии самого обучающегося. Преподаватели несут персональную ответственность за своевременность и точность внесения записей о результатах промежуточной аттестации в зачетно-экзаменационную ведомость.

Если обучающийся явился на зачет и отказался от прохождения аттестации в связи с неподготовленностью, то в зачетно-экзаменационную ведомость ему выставляется оценка «не зачтено».

Неявка на зачет отмечается в зачетно-экзаменационной ведомости словами «не явился».

Нарушение дисциплины, списывание, использование обучающимися неразрешенных печатных и рукописных материалов, мобильных телефонов, коммуникаторов, планшетных компьютеров, ноутбуков и других видов личной коммуникационной и компьютерной техники во время зачета запрещено. В случае нарушения этого требования преподаватель обязан удалить обучающегося из аудитории и проставить ему в ведомости оценку «не зачтено».

Обучающимся, не сдавшим зачет в установленные сроки по уважительной причине, индивидуальные сроки проведения зачета определяются заместителем директора института по учебной работе.

Обучающиеся, имеющие академическую задолженность, сдают зачет в сроки, определяемые Университетом. Информация о ликвидации задолженности отмечается в экзаменационном листе.

Допускается с разрешения заместителя директора института по учебной работе и досрочная сдача зачета с записью результатов в экзаменационный лист.

Инвалиды и лица с ограниченными возможностями здоровья могут сдавать зачеты в сроки, установленные индивидуальным учебным планом. Инвалиды и лица с ограниченными возможностями здоровья, имеющие нарушения опорно-двигательного аппарата, допускаются на аттестационные испытания в сопровождении ассистентов-сопровождающих.

Процедура проведения промежуточной аттестации для особых случаев изложена в «Положении о текущем контроле успеваемости и промежуточной аттестации обучающихся по ОПОП бакалавриата, специалитета и магистратуры» ФГБОУ ВО Южно-Уральский ГАУ.

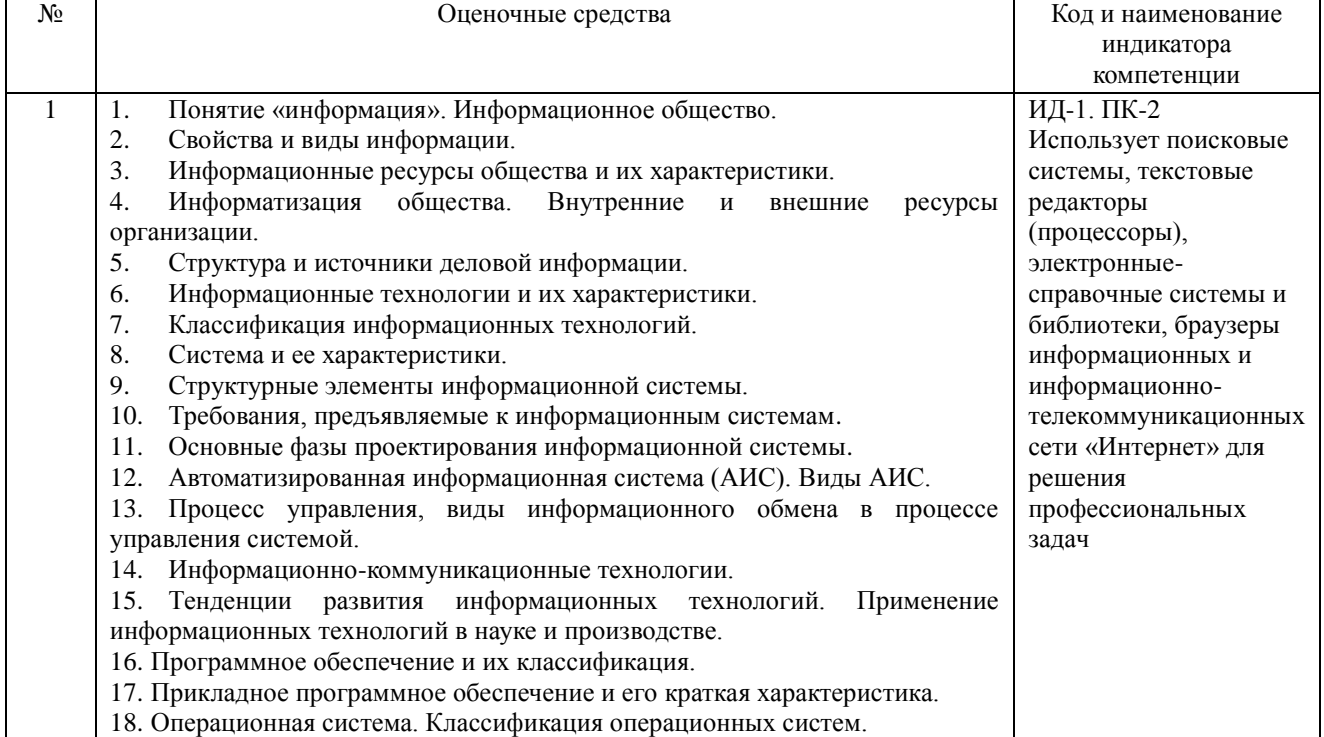

19. Пакеты прикладных программ и их классификация. 20. Статическая и динамическая модели предметной области 21. Составные части прикладного программного обеспечения и  $\overline{M}X$ характеристики 22. Современное математическое программное обеспечение 23. Языки программирования и библиотеки программ для численных расчетов. 24. Специализированные и универсальные математические пакеты 25. Возможности программы Mathematica 26. Возможности программы Maple. 27. Возможности программы Matlab. 28. Возможности программы Mathcad. 29. Возможности программы Octave. 30. Возможности программы Scilab. 31. Возможности программы Sage. 32. Возможности программы Axiom. 33. Возможности программы Maxima. 34. Возможности программы SMath Studio. 35. Задачи обработки текстовой информации. Способы ввода текста. 36. Редактирование и форматирование текста. Сохранение документа в различных форматах. 37. Построить график функции на произвольном отрезке  $y=3+\cos(x^2)$ используя программу SMath Studio. 38. Найти значения функции  $y=3+\cos(x^2)$  в произвольных точках. протабулировать эту функцию на отрезке [0;  $\pi$ ], шаг изменения переменной произвольный, используя программу SMath Studio. 39. Создать комплекс взаимосвязанных посредством гиперссылок текстовых документов. 40. Создать гиперссылки внутри документа. 41. Создать многоуровневого списка управленческой системы животноводческого комплекса посредством программы MS Word. 42. Создать автособираемое оглавление. 43. Создать организационную схему системы управления  $\overline{B}$ животноводческом комплексе посредством программы MS Word. 44. Создать диаграмму по таблице предоставления услуг и товаров на животноводческом предприятии посредством программы MS Word. 45. Создать новый документ в текстовом процессоре Word. Набрать, отформатировать и отредактировать текст. 46. Создать таблицу в текстовом процессоре Word. Оформить таблицу средствами программы MS Word. 47. Раскрыть технологии работы с растровой графикой. Привести примеры. 48. Раскрыть технологии работы с векторной графикой. Привести примеры. 49. Как осуществляется кодирование графической информации. Привести примеры. 50. Электронные таблицы. Табличный процессор Excel. 51. Формулы для выполнения расчетов по числовым данным в Excel. Расчеты в электронных таблицах. 52. Набор функций в MS Excel, работа с мастером функций. 53. Работа с мастером диаграмм в MS Excel. 54. Выполнить расчеты в таблице средствами MS Excel. 55. Построить диаграммы в MS Excel. 56. Вычислить статистические показатели развития различных заболеваний в анализируемой группе животных. 57. Вычислить статистические показатели содержания некоторых микроэлементов в крови анализируемой группы животных. 58. Построить эмпирическое распределение массы жеребят при рождении в килограммах воспользовавшись процедурой Гистограмма для следующей выборки: 64, 57, 63, 62, 58, 61, 63, 60, 60, 61, 65, 62, 62, 60, 64, 61, 59, 59, 63, 61, 62, 58, 58, 63, 61, 59, 62, 60, 60, 58, 61, 60, 63, 63, 58, 60, 59, 60, 59, 61, 62, 62, 63, 57, 61, 58, 60, 64, 60, 59, 61, 64, 62, 59, 65 59. Определить основные статистические характеристики для зарплат основных групп работников животноводческого комплекса: администрации, обслуживающего персонала и работников.

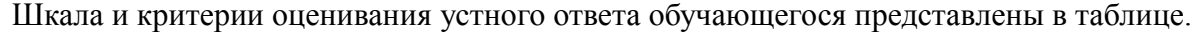

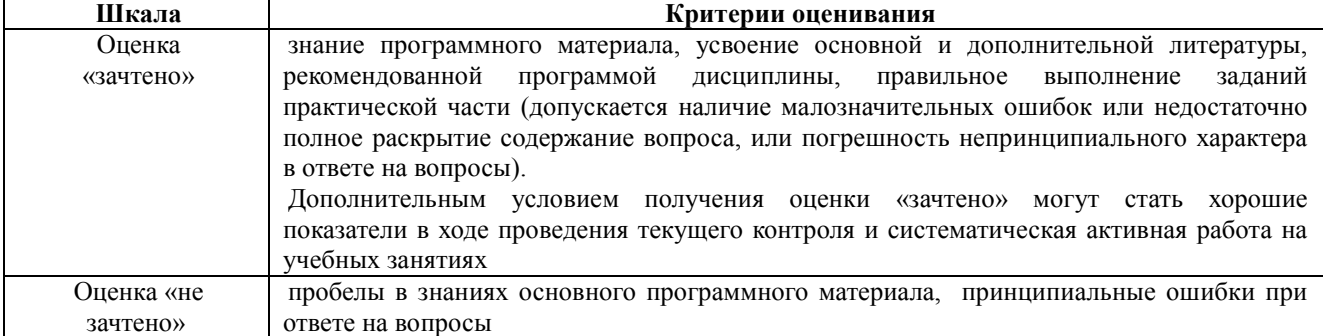

#### **4.2.2. Экзамен**

Экзамен является формой оценки качества освоения обучающимся основной профессиональной образовательной программы по разделам дисциплины. По результатам экзамена обучающемуся выставляется оценка «отлично», «хорошо», «удовлетворительно» или «неудовлетворительно».

Экзамен по дисциплине проводится в соответствии с расписанием промежуточной аттестации, в котором указывается время его проведения, номер аудитории, место проведения консультации. Утвержденное расписание размещается на информационных стендах, а также на официальном сайте Университета.

Уровень требований для промежуточной аттестации обучающихся устанавливается рабочей программой дисциплины и доводится до сведения обучающихся в начале семестра.

Экзамены принимаются, как правило, лекторами. С разрешения заведующего кафедрой на экзамене может присутствовать преподаватель кафедры, привлеченный для помощи в приеме экзамена. В случае отсутствия ведущего преподавателя экзамен принимается преподавателем, назначенным распоряжением заведующего кафедрой.

Присутствие на экзамене преподавателей с других кафедр без соответствующего распоряжения ректора, проректора по учебной и воспитательной работе или заместителя директора Института по учебной работе не допускается.

Для проведения экзамена ведущий преподаватель накануне получает в секретариате директората зачетно-экзаменационную ведомость, которая возвращается в секретариат после окончания мероприятия в день проведения экзамена или утром следующего дня.

Экзамены проводятся по билетам в устном или письменном виде, либо в виде тестирования. Экзаменационные билеты составляются по установленной форме в соответствии с утвержденными кафедрой экзаменационными вопросами и утверждаются заведующим кафедрой ежегодно. В билете содержится три вопроса: 2 теоретических вопроса и одно практическое задание.

Экзаменатору предоставляется право задавать вопросы сверх билета, а также помимо теоретических вопросов давать для решения задачи и примеры, не выходящие за рамки пройденного материала по изучаемой дисциплине.

Знания, умения и навыки обучающихся определяются оценками «отлично», «хорошо», «удовлетворительно», «неудовлетворительно» и выставляются в зачетно-экзаменационную ведомость в день экзамена.

При проведении устного экзамена в аудитории не должно находиться более шести на одного преподавателя.

При проведении устного экзамена обучающийся выбирает экзаменационный билет в случайном порядке, затем называет фамилию, имя, отчество и номер экзаменационного билета.

Во время экзамена обучающиеся могут пользоваться с разрешения экзаменатора программой дисциплины, справочной и нормативной литературой, другими пособиями и техническими средствами.

Время подготовки ответа при сдаче экзамена в устной форме должно составлять не менее 40 минут (по желанию обучающегося ответ может быть досрочным). Время ответа – не более 15 минут.

Обучающийся, испытывающий затруднения при подготовке к ответу по выбранному им билету, имеет право на выбор второго билета с соответствующим продлением времени на подготовку. При окончательном оценивании ответа оценка снижается на один балл. Выдача третьего билета не разрешается.

Если обучающийся явился на экзамен, и, взяв билет, отказался от прохождения аттестации в связи с неподготовленностью, то в ведомости ему выставляется оценка «неудовлетворительно».

Нарушение дисциплины, списывание, использование обучающимися неразрешенных печатных и рукописных материалов, мобильных телефонов, коммуникаторов, планшетных компьютеров, ноутбуков и других видов личной коммуникационной и компьютерной техники во время аттестационных испытаний запрещено. В случае нарушения этого требования преподаватель обязан удалить обучающегося из аудитории и проставить ему в ведомости оценку «неудовлетворительно».

Выставление оценок, полученных при подведении результатов промежуточной аттестации, в зачетно-экзаменационную ведомость и зачетную книжку проводится в присутствии самого обучающегося. Преподаватели несут персональную ответственность за своевременность и точность внесения записей о результатах промежуточной аттестации в зачетно-экзаменационную ведомость.

Неявка на экзамен отмечается в зачетно-экзаменационной ведомости словами «не явился».

Для обучающихся, которые не смогли сдать экзамен в установленные сроки, Университет устанавливает период ликвидации задолженности. В этот период преподаватели, принимавшие экзамен, должны установить не менее 2-х дней, когда они будут принимать задолженности. Информация о ликвидации задолженности отмечается в экзаменационном листе.

Обучающимся, показавшим отличные и хорошие знания в течение семестра в ходе постоянного текущего контроля успеваемости, может быть проставлена экзаменационная оценка досрочно, т.е. без сдачи экзамена. Оценка выставляется в экзаменационный лист или в зачетно-экзаменационную ведомость.

Инвалиды и лица с ограниченными возможностями здоровья могут сдавать экзамены в межсессионный период в сроки, установленные индивидуальным учебным планом. Инвалиды и лица с ограниченными возможностями здоровья, имеющие нарушения опорнодвигательного аппарата, допускаются на аттестационные испытания в сопровождении ассистентов-сопровождающих.

Процедура проведения промежуточной аттестации для особых случаев изложена в «Положении о текущем контроле успеваемости и промежуточной аттестации обучающихся по ОПОП бакалавриата, специалитета и магистратуры» ФГБОУ ВО Южно-Уральский ГАУ.

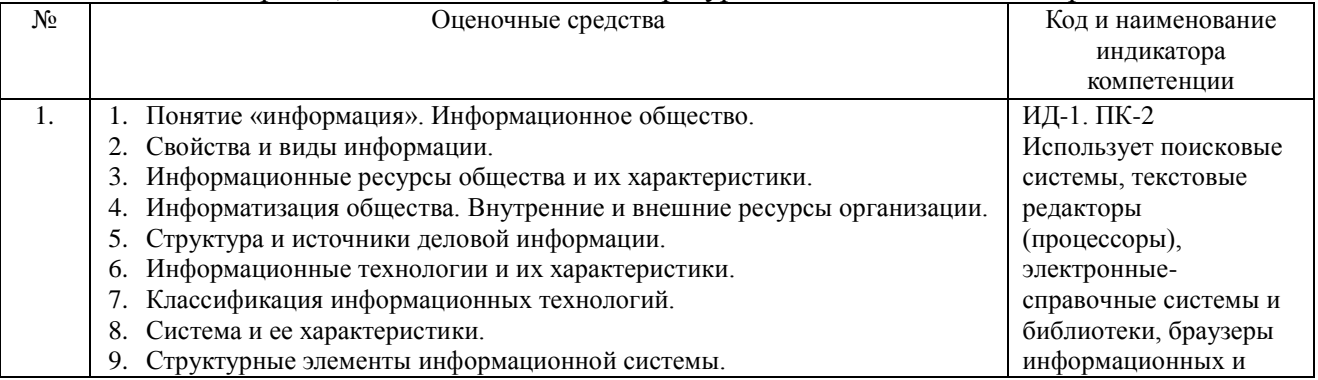

10. Требования, предъявляемые к информационным системам. 11. Основные фазы проектирования информационной системы. 12. Автоматизированная информационная система (АИС). Виды АИС. 13. Процесс управления, виды информационного обмена в процессе управления системой. 14. Информационно-коммуникационные технологии. 15. Тенденции развития информационных технологий. Применение информационных технологий в науке и производстве. 16. Программное обеспечение и их классификация. 17. Прикладное программное обеспечение и его краткая характеристика. 18. Операционная система. Классификация операционных систем. 19. Пакеты прикладных программ и их классификация. 20.Статическая и динамическая модели предметной области 21.Составные части прикладного программного обеспечения и их характеристики 22.Современное математическое программное обеспечение 23.Языки программирования и библиотеки программ для численных расчетов. 24.Специализированные и универсальные математические пакеты 25.Возможности программы Mathematica 26.Возможности программы Maple. 27.Возможности программы Matlab. 28.Возможности программы Mathcad. 29.Возможности программы Octave. 30.Возможности программы Scilab. 31.Возможности программы Sage. 32.Возможности программы Axiom. 33.Возможности программы Maxima. 34.Возможности программы SMath Studio. 35. Задачи обработки текстовой информации. Способы ввода текста. 36. Редактирование и форматирование текста. Сохранение документа в различных форматах. 37. Общая характеристика интерфейса MS Excel. Функциональные возможности MS Excel. 38. Технология ввода данных в MS Excel. 39. Формулы, функции, экономико-математические приложения MS Excel. 40. Графические возможности MS Excel. 41.Статистическая обработка данных средствами MS Excel. 42. Основы дисперсионного, корреляционного и регрессионного анализа средствами MS Excel. 43. Общие сведения о презентациях. 44.Экранный интерфейс и настройки MS PowerPoint. 45.Создание, оформление, показ и публикация презентации. 46. Модели организации хранения и поиска документов. Основные принципы информационного поиска. 47. Понятие, назначение и преимущества справочно-поисковых систем. 48. Базы данных. 49. Банки данных, их классификация, функции, компоненты. 50. Модели организации данных в базе данных. 51.Локальные вычислительные (компьютерные) сети 52. Глобальные вычислительные (компьютерные) сети. 53. Подключение к Интернету. Службы Интернета. 54.Справочно-правовые системы. 55. Информационно-поисковые системы глобальных сетей. 56. Характеристики справочно-правовых систем «Консультант» и «Гарант» 57. Основные понятия защиты информации. 58. Программные и программно – аппаратные средства обеспечения безопасности информации. 59. Методы защиты информации в Internet. 60. Методы защиты информации. 61. Построить график функции на произвольном отрезке  $y=3+\cos(x^2)$ используя программу SMath Studio. 62. Найти значения функции  $y=3+\cos(x^2)$  в произвольных точках, информационнотелекоммуникационных сети «Интернет» для решения профессиональных задач

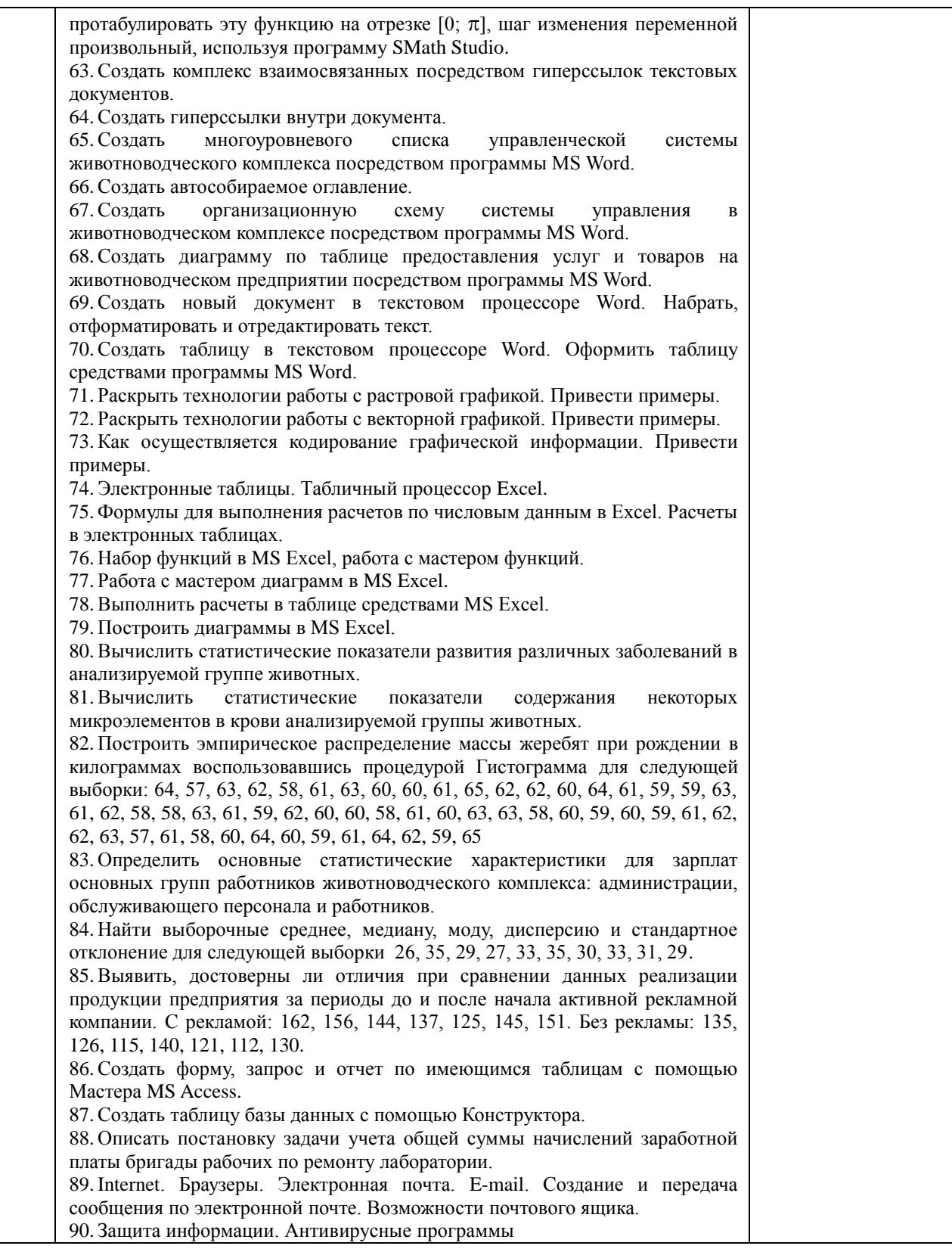

# Шкала и критерии оценивания ответа обучающегося представлены в таблице.

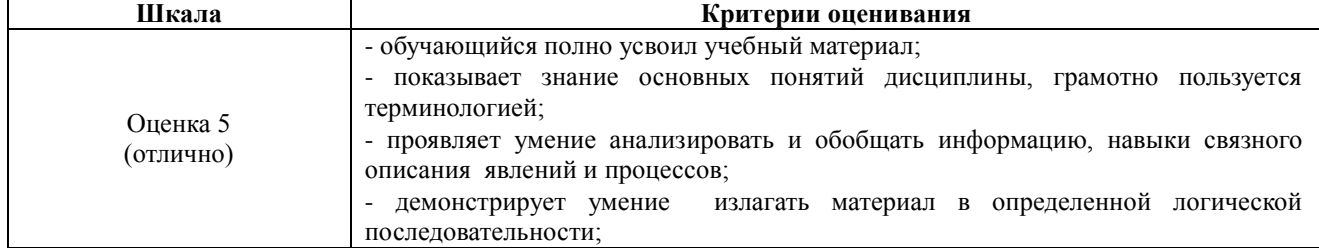

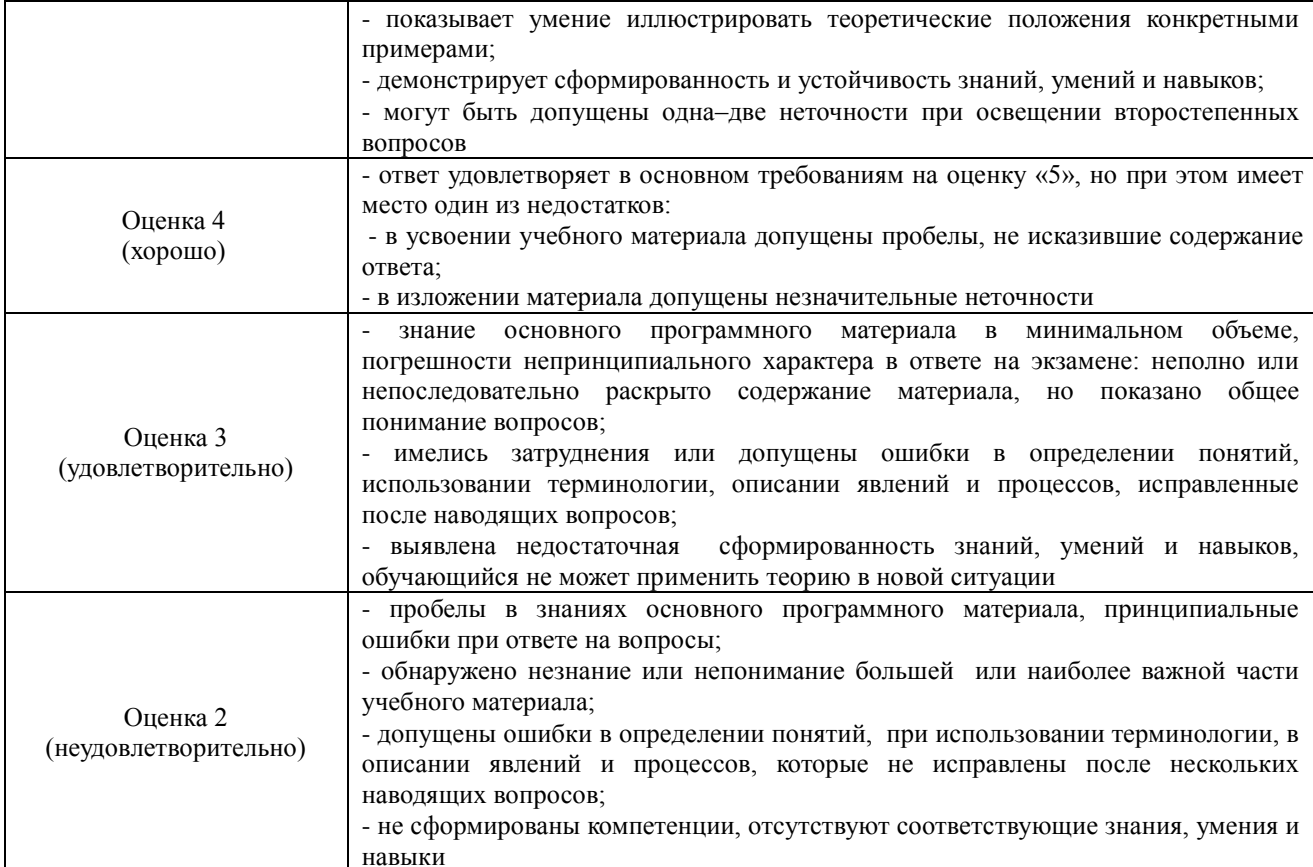

## Тестовые задания по дисциплине

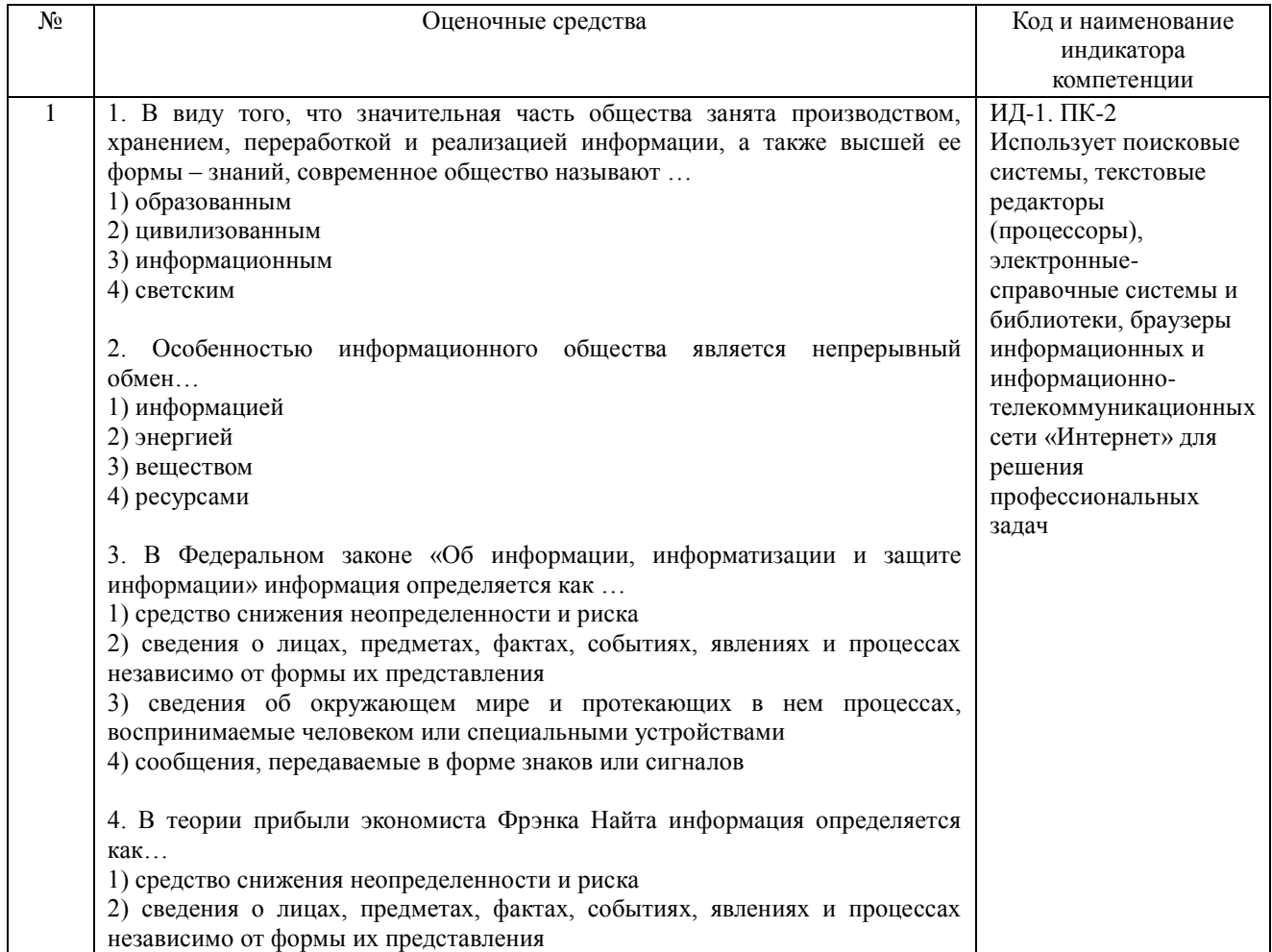

3) сведения об окружающем мире и протекающих в нем процессах, воспринимаемые человеком или специальными устройствами 4) сообщения, передаваемые в форме знаков или сигналов 5. В теории информации инженера и математика Клода Шеннона информация определяется как ... 1) средство снижения неопределенности и риска 2) сведения о лицах, предметах, фактах, событиях, явлениях и процессах независимо от формы их представления 3) сведения об окружающем мире и протекающих в нем процессах. воспринимаемые человеком или специальными устройствами 4) сообщения, передаваемые в форме знаков или сигналов Совокупность накопленной информации, зафиксированной 6 на материальном носителе в любой форме, обеспечивающей ее передачу во времени и пространстве для решения научных, производственных, управленческих и других задач - это ... 1) информация 2) информационные ресурсы 3) информационные технологии 4) информационные системы 7. В виде книг, журналов, файлов, фотографий, отчетов, дневников можно представить... 1) информационные системы 2) информационные технологии 3) информационные ресурсы 4) информационный рынок 8. Информационные ресурсы характеризуются ... (Укажите все верные варианты ответа) 1) структурой 2) формой собственности 3) доступностью 4) тематикой 5) входом и выходом 6) формой представления 7) законами поведения 8) носителем 9) целями и ограничениями 9. Организационный социально-экономический и научно-технический процесс создания условий для удовлетворения информационных потребностей физических лиц и хозяйствующих субъектов на основе формирования и использования информационных ресурсов - это ... 1) информационные системы 2) информационные технологии 3) информационные ресурсы 4) информатизация 10. Применительно к информатике под информационным ресурсом понимает(-ют)ся... 1) отдельные документы, массивы документов, файлы в информационных системах, организованные как библиотеки, архивы, фонды, базы данных и рассматриваемые знаний, совместно  $\mathbf c$ автоматизированными информационными технологиями или сервисами, придающими им необходимую мобильность 2) организационный социально-экономический и научно-технический процесс создания условий для удовлетворения информационных потребностей физических лиц и хозяйствующих субъектов на основе формирования и использования информационных ресурсов 3) совокупность накопленной информации, зафиксированной на материальном носителе в любой форме, обеспечивающей ее передачу во

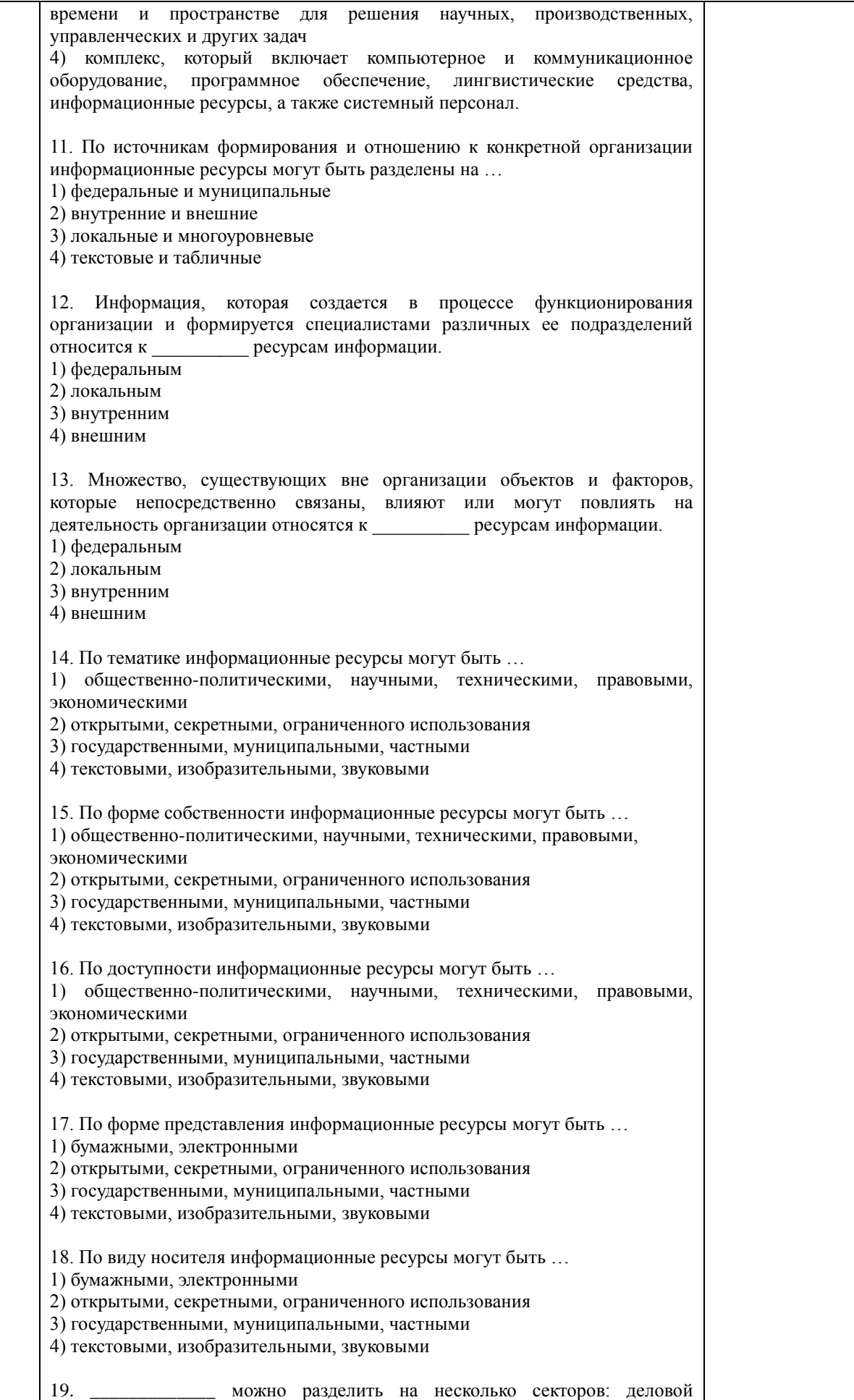

информации; научной и профессиональной информации; социальнополитической и правово информации; массовой и потребительской информации. 1) Информационные ресурсы 2) Информационный рынок 3) Информационные системы 4) Информационные технологии 20. \_\_\_\_\_\_\_\_\_ информация – характеризует общее состояние экономики страны и предоставляется специальными государственными и независимыми институтами. 1) Макроэкономическая 2) Финансовая 3) Коммерческая 4) Статистическая 21. \_\_\_\_\_\_\_\_\_ информация характеризует текущее и перспективное финансовое состояние фирм, сложившуюся конъюнктуру на рынке капиталов, инвестиции, эмиссии ценных бумаг, и т.д.; предоставляется специальными службами финансовой информации, брокерскими компаниями, банками и другими фирмами. 1) Макроэкономическая 2) Финансовая 3) Коммерческая 4) Статистическая 22. \_\_\_\_\_\_\_\_\_\_\_ информация – это информация о котировках ценных бумаг, валютных курсов, учетных и процентных ставках, фондовых индексах; предоставляется банками, биржами и специальными агентствами или службами. 1) Макроэкономическая 2) Финансовая 3) Биржевая 4) Статистическая 23. \_\_\_\_\_\_\_\_\_\_ информация включает сведения о предприятиях (банках, фирмах, корпорациях), их производственных связях, выпускаемой продукции, ключевых сделках, ценах, технологиях, руководителях, акционерах и т.д.; предоставляется в виде электронных баз данных и периодически обновляемых печатных изданий. 1) Макроэкономическая 2) Финансовая 3) Коммерческая 4) Статистическая 24. \_\_\_\_\_\_\_\_\_ информация – это информация, в которой экономические, финансовые, биржевые, социальные и другие данные предоставляются в виде динамических рядов и прогнозных оценок. 1) Макроэкономическая 2) Финансовая 3) Коммерческая 4) Статистическая 25. \_\_\_\_\_\_\_\_ – это текущая информация из различных сфер бизнеса, предоставляемая информационными агентствами и средствами массовой информации. 1) Деловые новости 2) Финансовая 3) Биржевая 4) Статистическая 26. Установите соответствие между источником деловой информации и его характеристикой.

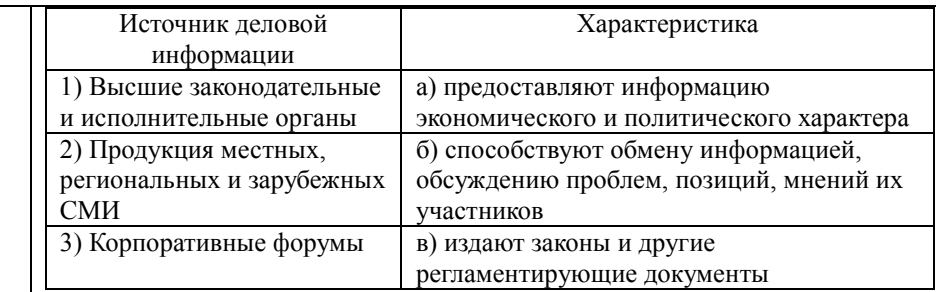

27. Установите соответствие между источником деловой информации и органами, предоставляющими эту информацию.

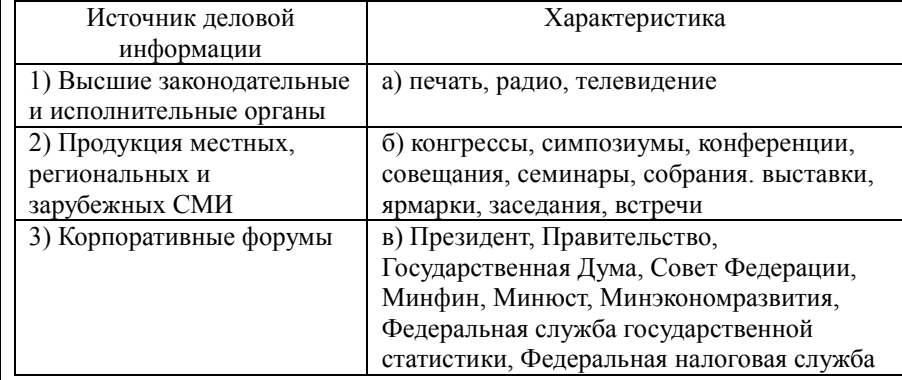

28. Установите соответствие между источником деловой информации и органами, предоставляющими эту информацию.

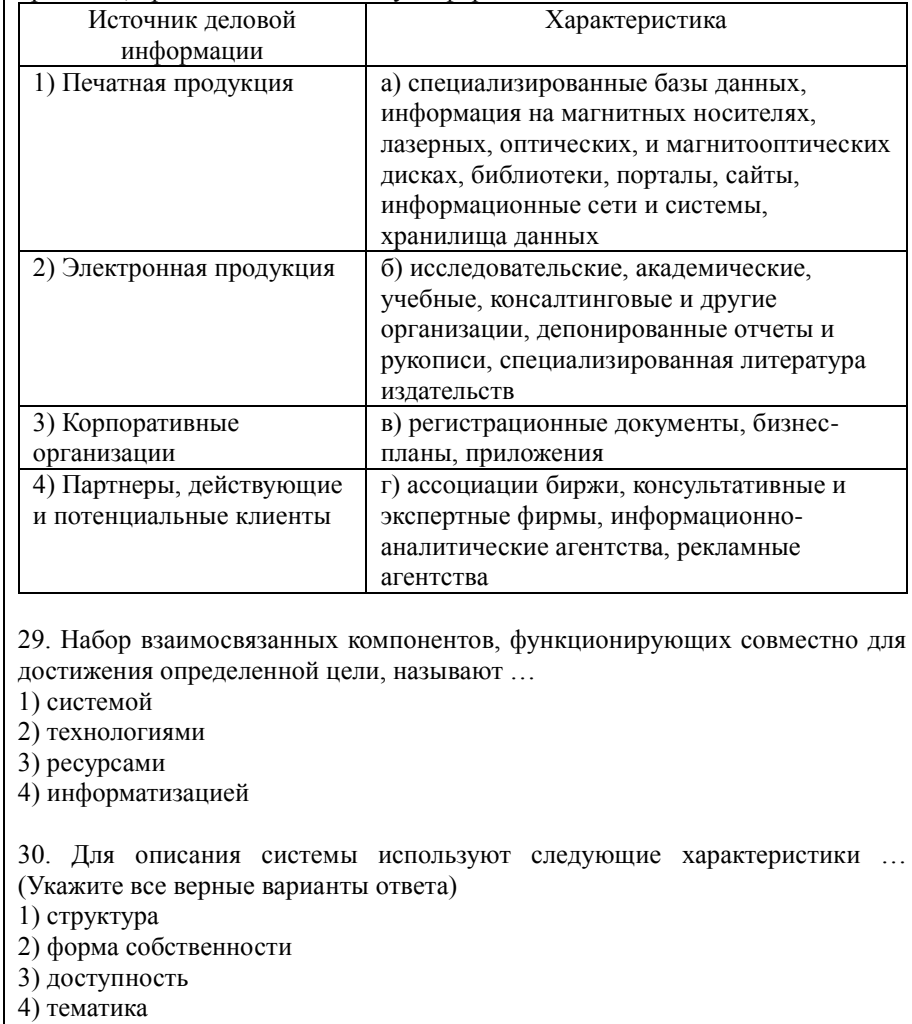

5) входы и выходы 6) законы поведения 7) цели и ограничения

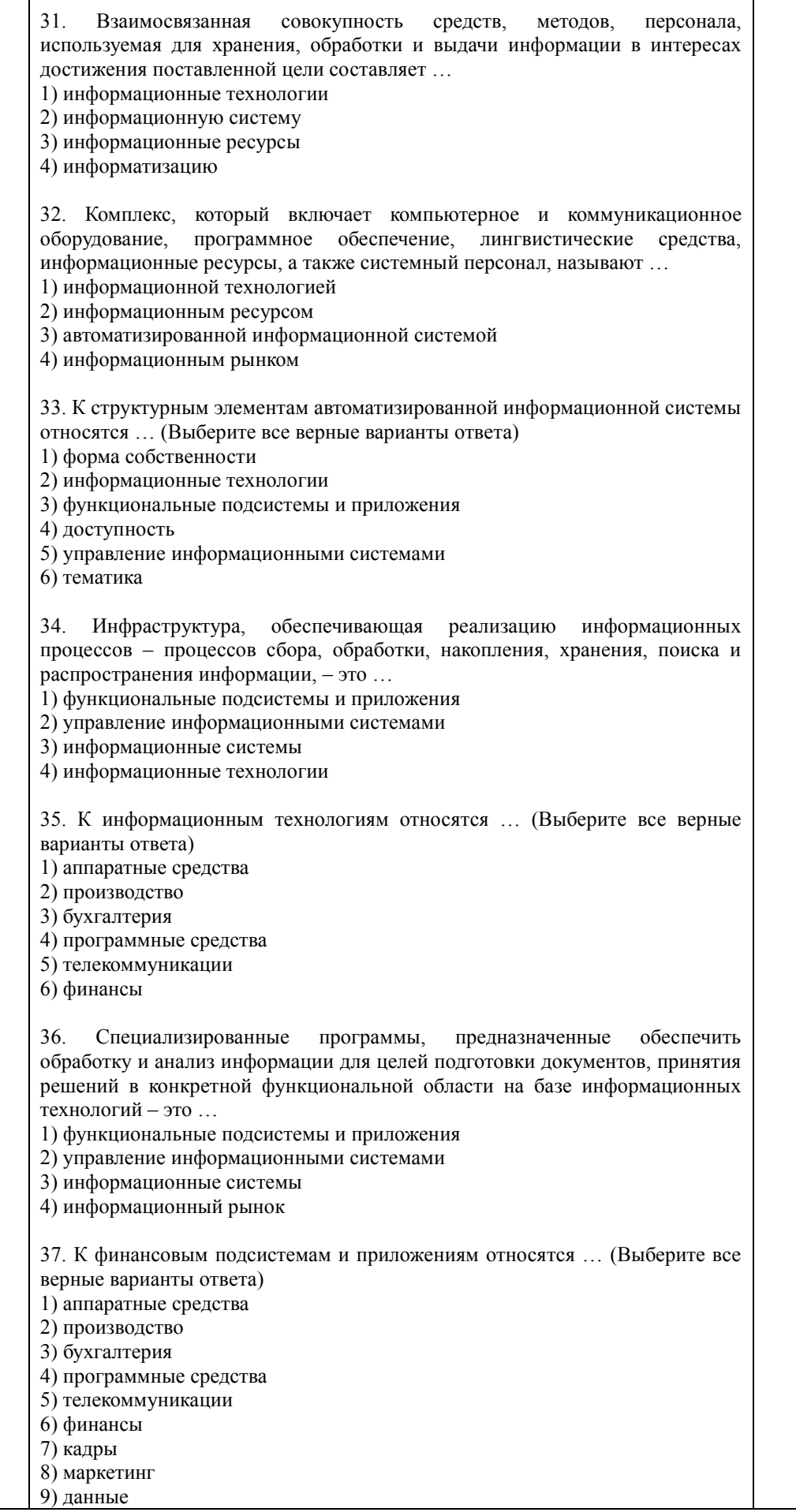

I

Τ

38. Компонент, который обеспечивает оптимальное взаимодействие информационных технологий, функциональных подсистем и связанных с ними специалистов, развитие их в течение жизненного никла информационной системы - это ... 1) организации 2) управление информационными системами 3) информационные ресурсы 4) информационный рынок 39. К управлению информационными системами относятся ... (Выберите все верные варианты ответа) 1) управление персоналом 2) управление пользователями 3) аппаратные средства 4) управление финансами 5) управление безопасностью 6) программные средства 7) управление качеством 8) управление развитием 9) телекоммуникации 10) бухгалтерия 40. Область проблем, знаний, человеческой леятельности имеющая определенную специфику и круг фигурирующих в ней предметов - это ... 1) информатизация 2) информационная культура 3) предметная область 4) информатика 41 информационные системы связаны с предоставлением и обработкой информации для разных уровней управления экономическими объектами; эта информация позволяет наиболее полно осуществлять функции учета, контроля, анализа, планирования и регулирования с целью принятия эффективных управленческих решений. 1) Экономические 2) Информационно - вычислительные 3) Информационно - справочные 4) Корпоративные 42. По уровню в системе государственного управления экономические информационные системы делятся на информационные системы значения. (Выберите все верные варианты ответа) 1) внутреннего 2) федерального 3) регионального 4) внешнего 5) муниципального 43. В зависимости от области функционирования экономических объектов можно выделить экономические информационные системы ... 1) промышленно - производственной сферы 2) федерального значения 3) непромышленной сферы 4) регионального значения 5) муниципального значения 44. Системы - аналитические информационные системы, информационные системы руководителя - системы, обеспечивающие возможности изучения состояния, прогнозирования, развития и оценки возможных вариантов поведения на основе анализа данных, которые отражают результаты деятельности компании на протяжении определенного времени.

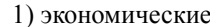

2) информационно - вычислительные

3) информационно - справочные

4) поддержки принятия решений

45. системы используются в научных исследованиях и разработках для проведения сложных и объемных расчетов, в качестве подсистем автоматизированных систем управления и систем поддержки принятия решения в том случае, если выработка управленческих решений должна опираться на сложные вычисления.

1) Экономические

2) Информационно - вычислительные

3) Информационно - справочные

4) Корпоративные

системы предназначены для сбора, хранения, поиска и 46. выдачи потребителям информации справочного характера.

1) Экономические

2) Информационно - вычислительные

3) Информационно - справочные

4) Корпоративные

47. информационные системы - это информационные системы, автоматизирующие все функции управления фирмой или корпорацией, имеющей территориальную разобщенность между подразделениями. филиалами, отделениями, офисами.

1) Экономические

2) Информационно - вычислительные

3) Информационно - справочные

4) Корпоративные

 $48.$  — \_\_\_\_ предназначены для автоматизации всех функций управления, охватывающие весь цикл функционирования экономического объекта от научно - исследовательских работ, проектирования, изготовления, выпуска и сбыта продукции до анализа эксплуатации изделия. 1) Системы поддержки принятия решения 2) Интегрированные системы 3) Системы образования 4) Корпоративные системы 49. Информационные системы предназначены для автоматизации подготовки специалистов и обеспечивают обучение, управление процессом обучения и оценку его результата. 1) образования 2) интегрированные 3) корпоративные 4) поддержки принятия решений 50. Примерами информационно-справочных систем являются ... (Выберите все верные варианты ответа) 1) Гарант  $2) OLAP$ 3) Консультант-Плюс 4) тренажеры 5) хранилище данных 51. Изменение состояния системы, ведущее к достижению поставленной цели  $-$  это  $\ldots$  $1)$  процесс 2) управление 3) явление

4) действие

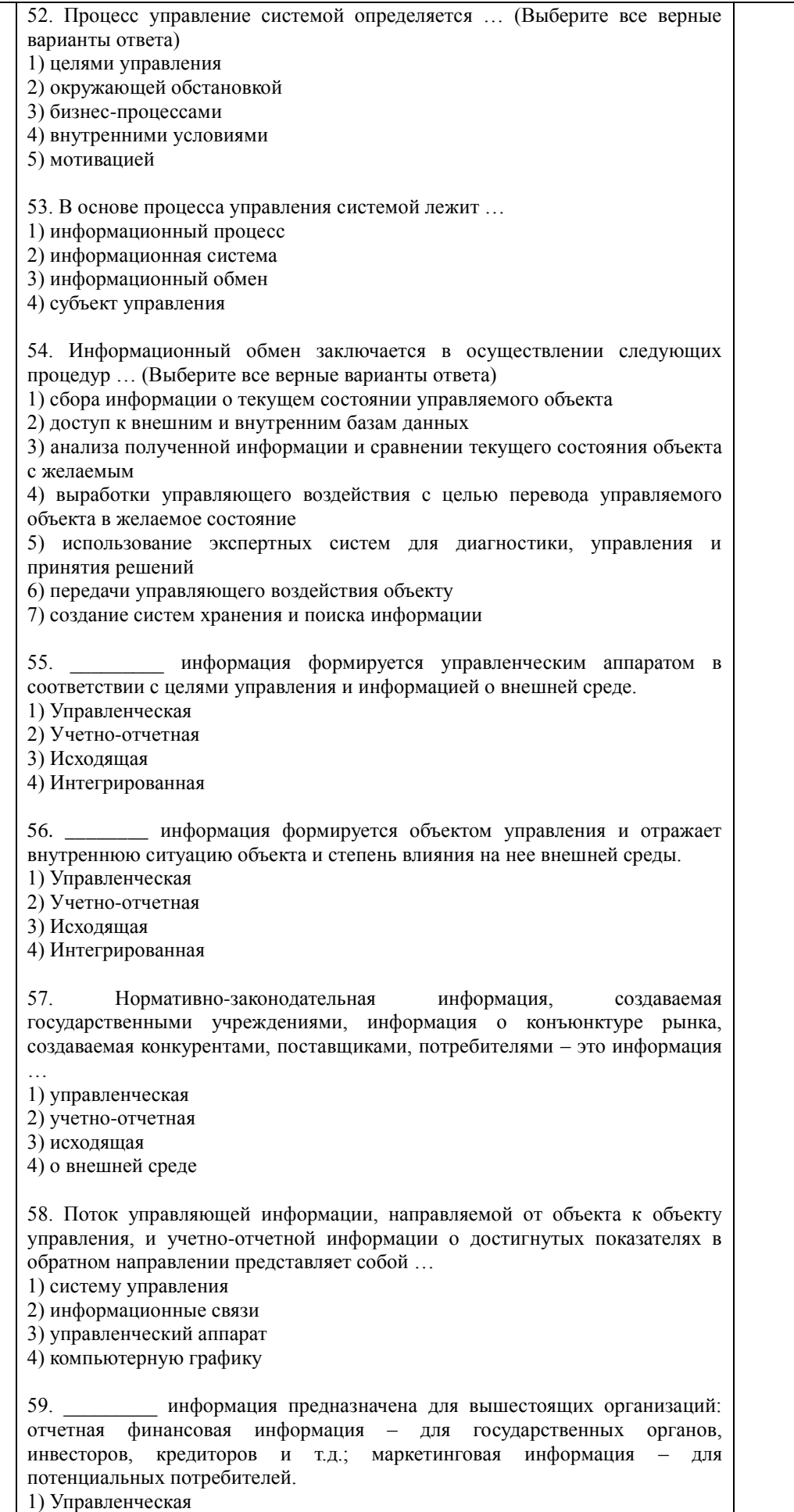

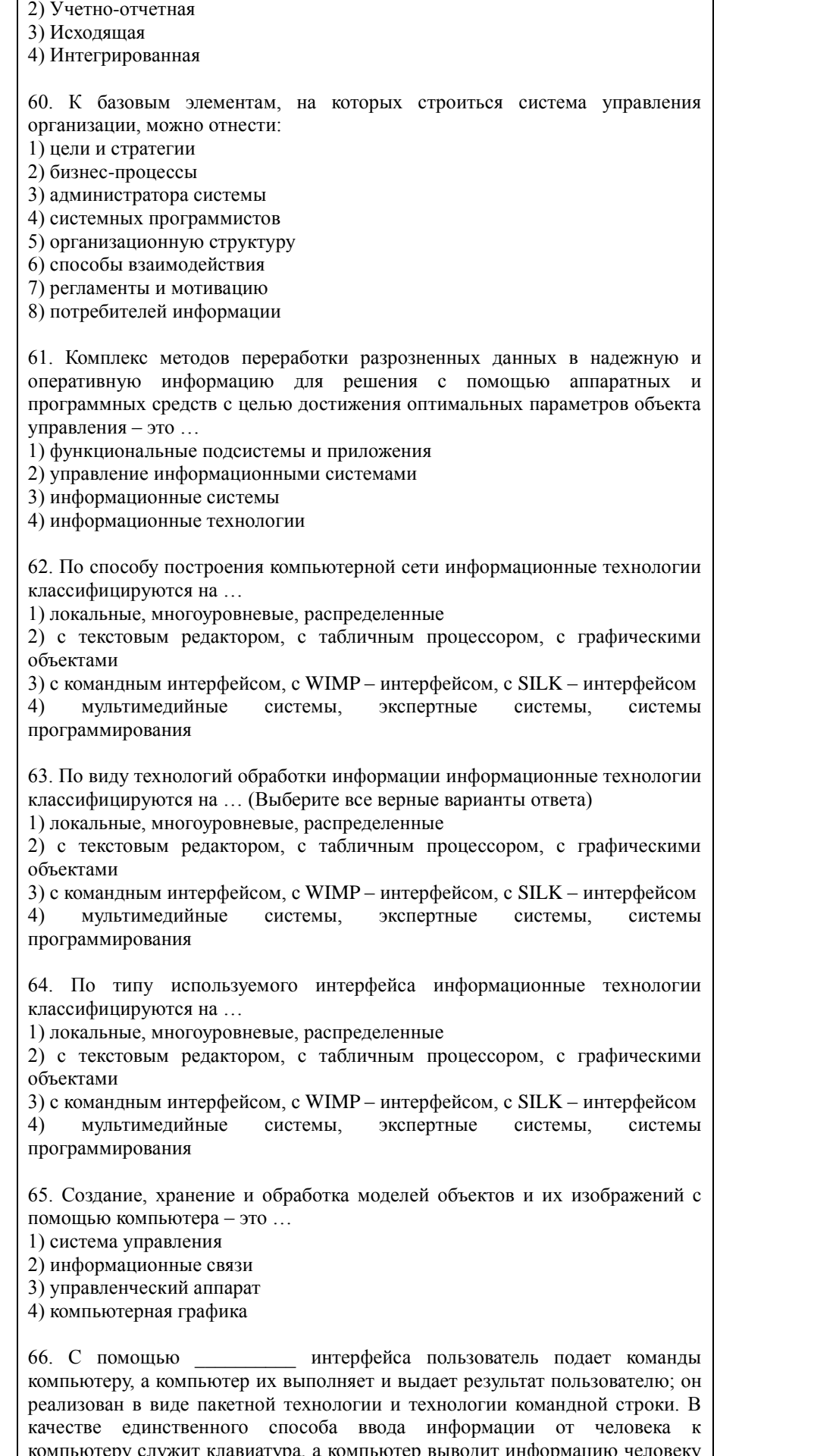

с помощью алфавитно-цифрового дисплея (монитора). 1) системного  $2)$  WIMP  $3)$  SILK 4) командного 67. Характерная особенность \_\_\_\_\_\_\_ интерфейса - ведение диалога с пользователем с помощью графических образов - меню, окон, других элементов. При его использовании на экране высвечивается окно, содержащее образы программ и меню действий. Для выбора одного из них используется указатель мыши. 1) системного 2) WIMP  $3)$  SILK 4) командного 68. В рамках интерфейса идет «разговор» человека и компьютера. Компьютер, анализируя человеческую речь, находит для себя команды, выбирая в ней ключевые фразы, результат выполнения команды он также преобразует в понятную человеку форму. 1) системного 2) WIMP  $3)$  SILK 4) командного информационная технология исключает возможность 69. пользователя влиять на обработку информации пока она произволиться в автоматическом режиме. 1) Сетевая 2) Лиапоговая 3) Командная 4) Пакетная 70. \_\_\_\_\_\_\_\_\_\_\_\_ информационная технология предоставляет пользователю неограниченную возможность взаимодействовать с хранящимися в системе информационными ресурсами в реальном масштабе времени, получая при этом всю необходимую информацию для решения функциональных задач и принятия решений. 1) Сетевая 2) Диалоговая 3) Командная 4) Пакетная информационная технология предоставляет пользователю средства удаленного доступа к территориально распределенным информационным и вычислительным ресурсам благодаря развитым средствам связи. 1) Сетевая 2) Лиалоговая 3) Команлная 4) Пакетная 72. Пользователей информационной системы можно разделить на 4 категории. Специалист (группа специалистов), отвечающий за эксплуатацию системы и обеспечение ее работоспособности, понимающий потребности конечных пользователей, работающий с ними в тесном контакте и отвечающий за определение, загрузку, защиту и эффективность работы банка данных - это ... 1) прикладной программист 2) потребитель информации 3) администратор системы 4) системный программист

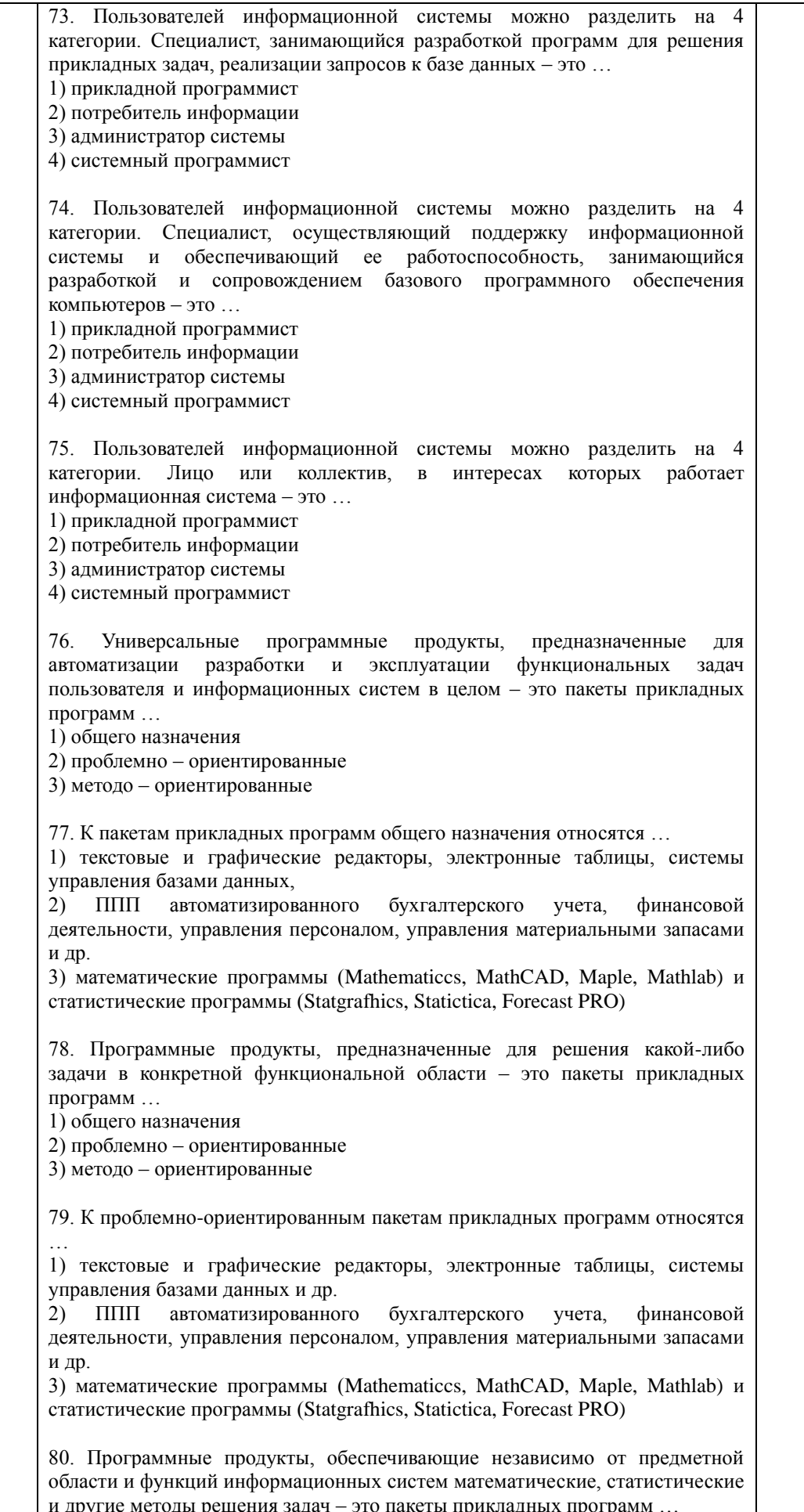

1) общего назначения

2) проблемно - ориентированные

3) методо - ориентированные

81. К методо - ориентированным пакетам прикладных программ относятся  $\mathbb{R}^2$ 

1) текстовые и графические редакторы, электронные таблицы, системы управления базами данных.

 $2)$   $\Pi\Pi\Pi$ автоматизированного бухгалтерского учета. финансовой леятельности. управления персоналом. управления материальными запасами и др.

3) математические программы (Mathematica, MathCAD, Maple, Mathlab) и статистические программы (Statgrafhics, Statictica, Forecast PRO)

82. Пакет прикладных программ \_\_\_\_\_\_ разработан фирмой Wolfram Research. Объявление о появлении первой версии Математики было сделано в 1988г. Он позволяет: производить численные и аналитические вычисления; объединять последовательности вычислений в программы; создавать диалоговые документы, объединяющие активные формулы, тексты, живые графики и звук; подключать внешние программы; использоваться как встроенная система, вызываемая из других программ.

1) Mathematica

2) MathCAD

3) Maple

4) Mathlab

83. - это высокоуровневый язык технических расчетов, интерактивная среда разработки алгоритмов и современный инструмент анализа ланных. По сравнению с традиционными языками программирования (C/C++, Java, Pascal, FORTRAN) позволяет на порядок сократить время решения типовых задач и значительно упрощает разработку новых алгоритмов. Представляет собой основу всего семейства продуктов MathWorks и является главным инструментом для решения широкого спектра научных и прикладных задач, в таких областях как: моделирование объектов и разработка систем управления, проектирование коммуникационных систем, обработка сигналов и изображений, измерение сигналов и тестирование, финансовое моделирование, вычислительная биология и др.

1) Mathematica

2) MathCAD

3) Maple

4) Mathlab

- система компьютерной алгебры из класса систем 84. автоматизированного проектирования, ориентированная на подготовку интерактивных локументов с вычислениями и визуальным сопровожлением. отличается легкостью использования, в том числе и для коллективной работы. Может использоваться как в сложных проектах, например чтобы визуализировать результаты математического моделирования, так и начинаюшими пользователями-непрограммистами лля выполнения численных и символьных вычислений. Этот пакет удобно использовать для обучения, вычислений и инженерных расчетов, производить операции со скалярными величинами, векторами и матрицами, автоматически переводить одни единицы измерения в другие.

1) Mathematica

2) MathCAD

3) Maple

4) Mathlab

85. - численно ориентированный язык программирования высокого уровня, обеспечивает интерпретируемую среду программирования с матрицами как главными типами данных. Пакет позволяет пользователям быстро строить модели для ряда математических проблем, предоставляет библиотеку операций высокого уровня, таких ка корреляция и сложная

многомерная арифметика, может использоваться для обработки сигнала, статистического анализа, улучшения изображения, моделирований гидрогазодинамики и числовой оптимизации. 1) Scilab 2) Sage  $3)$  Axiom 4) Maxima 86. - мощное бесплатное математическое программное обеспечение: затрагивает множество областей математики, включая алгебру, линейную алгебру, матанализ, вычислительную математику, комбинаторику, теорию графов и другие; работает через web-интерфейс. 1) Scilab 2) Sage 3) Axiom 4) Maxima 87. - свободная система компьютерной алгебры общего назначения. Она состоит из среды интерпретатора, компилятора и библиотеки, описывающей строго типизированную, математически правильную иерархию типов. Все объекты имеют тип. Примерами типов являются математические структуры (такие как кольца, поля, многочлены), а также структуры данных из вычислительной техники (например, списки, деревья, хеш-таблицы). 1) Scilab  $2)$  Sage 3) Axiom 4) Maxima \_\_\_ - система для работы с символьными и численными  $88.$ выражениями, включающая дифференцирование, интегрирование, преобразование Лапласа, обыкновенные разложение в ряд, дифференциальные уравнения, системы линейных уравнений, многочлены, множества, списки, векторы, матрицы и тензоры. Производит численные расчеты высокой точности, используя точные дроби, целые числа и числа с плавающей точкой произвольной точности. Система позволяет строить графики функций и статистических данных в двух и трех измерениях. 1) Scilab 2) Sage 3) Axiom 4) Maxima 89. - программный пакет решений для работы с математическими моделями и графиками. Программное обеспечение написано на языке программирования C++ и его можно внедрять в другие проекты. Программа имеет поддержку множества функций при решении математических задач, а в случае если пользователю не будет хватать ее функционала, в сети всегда можно найти и расширить их с помошью лополнений. Программа является кроссплатформенной, что делает её доступной для всех пользователей разных операционных систем. 1) Scilab 2) Sage 3) Axiom 4) Octave 90. Программа предназначена для вычисления математических выражений и построения сложных двумерных графиков; поддерживает работу с матрицами, векторами, комплексными числами, дробями и алгебраическими системами; обладает удобным графическим (как на бумаге) интерфейсом и большими вычислительными возможностями, что хорошо сочетается с большим количеством настроек и автоматических режимов. В дистрибутив программы встроен информативный математический справочник.

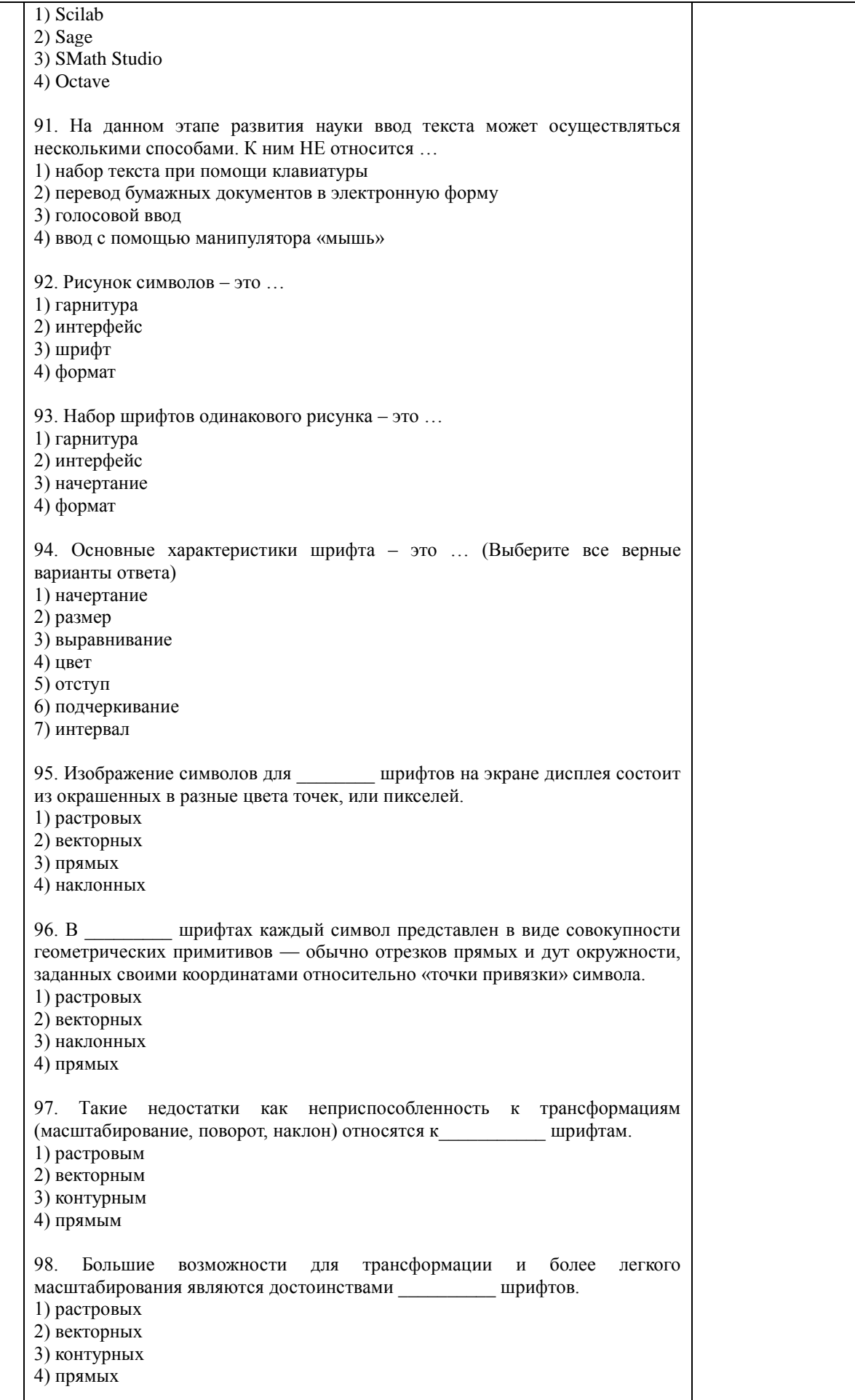

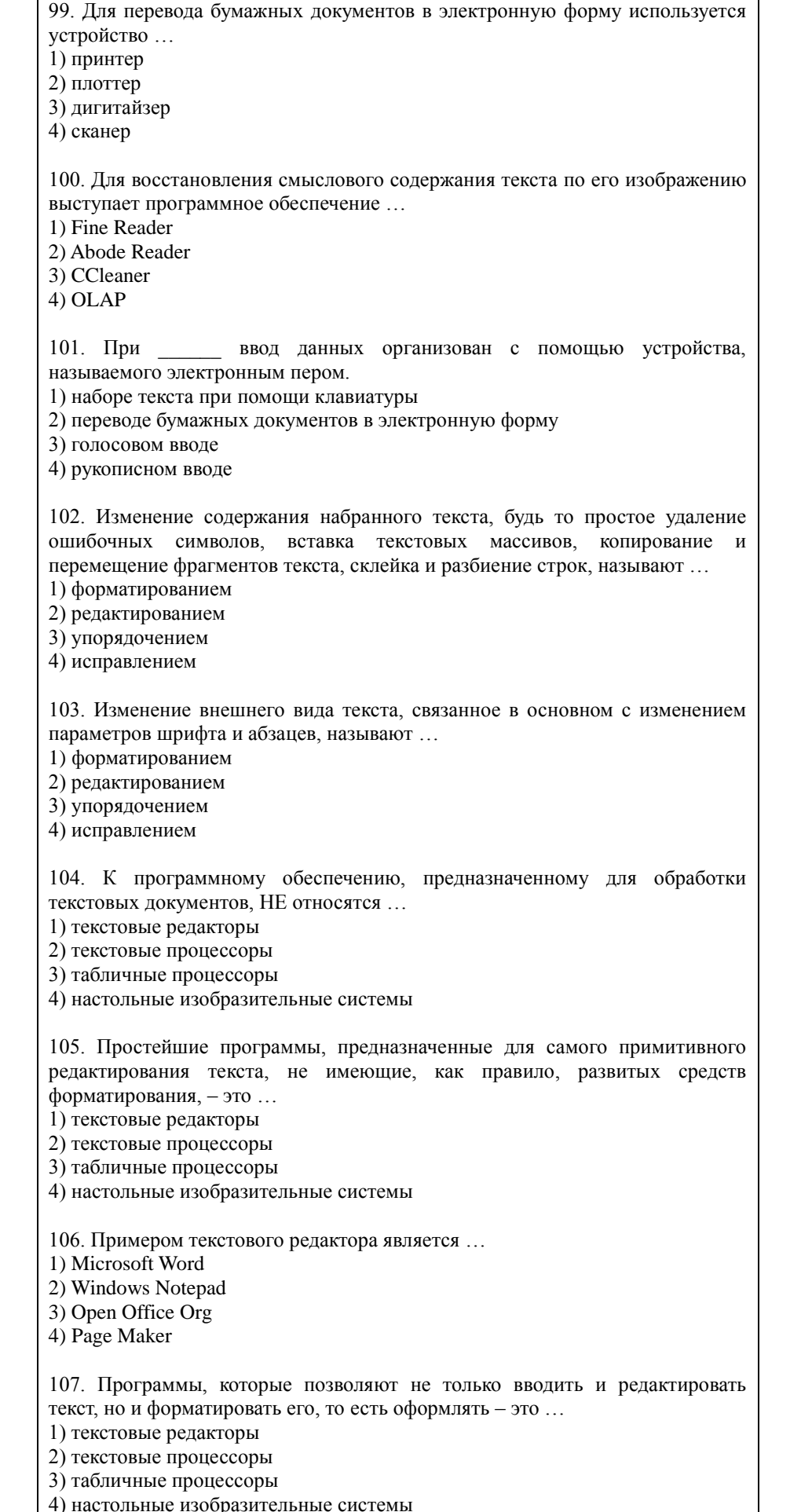

![](_page_49_Picture_4.jpeg)

![](_page_50_Picture_4.jpeg)

![](_page_51_Picture_4.jpeg)

![](_page_52_Picture_4.jpeg)

![](_page_53_Picture_177.jpeg)

![](_page_54_Picture_4.jpeg)

![](_page_55_Picture_4.jpeg)

![](_page_56_Picture_4.jpeg)

4) случайной величиной 176. - это передача и представление аудитории новых для нее илей. планов. разработок. 1) Презентация 2) Книга 3) Выступление 4) Статья 177. Для создания презентаций используется программный продукт ... 1) Word 2) Excel 3) Power Point 4) Access 178. Для запуска программы Power Point необходимо выполнить действия в следующей последовательности ... 1) нажать кнопку Пуск 2) выбрать пункт Microsoft Power Point 3) выбрать в диалоговом окне команду Программы 179. К основным инструментам для подготовки и показа презентаций в мировой практике HE относится ... 1) PowerPoint 2) Corel 3) Star Office 4) Photoshop 180. Окно MS Power Point HE содержит ... 1) заголовок окна 2) строку формул 3) панели инструментов 4) строку состояния 181. Установите соответствие между элементом окна MS PowerPoint и его назначением Элемент окна MS Назначение PowerPoint 1. строка меню а) поле, в котором отражается и редактируется текст  $\overline{2}$ . панель б) содержит сведения о режимах просмотра и инструментов различную информацию о презентации (число слайдов, текущее положение в презентации, язык, параметры оформления слайда и т.д.) 3. рабочая область в) предоставляет доступ ко всем функциям программы (или к большинству функций) г) состоит из управляющих элементов - кнопок, 4. строка состояния областей ввода и выбора, что позволяет быстро выполнять команды и настройки 182. Установите соответствие между пунктом меню MS PowerPoint и его назначением Пункт меню MS Назначение PowerPoint 1. файл а) содержит команды создания, открытия, сохранения, переноса и публикации презентации 2. правка б) содержит команды работы с буфером обмена, выделением части документа для последующего редактирования, поиска и замены слайдовых фрагментов, а также отмены изменений и возврата к ним в) используется для переключения режимов 3. вид просмотра презентации, отображения панелей инструмента и линеек, возможности просмотра

![](_page_58_Picture_4.jpeg)

4) Страница заметок

![](_page_59_Picture_184.jpeg)

![](_page_60_Picture_4.jpeg)

1) индексом 2) словарем 3) шифрованием 4) колированием 203. Массив указателей, полученный после индексации информационных ресурсов, называется ... 1) инлексом 2) словарем 3) шифром 4) кодом 204. База данных — это ... 1) специальным образом организованная и хранящаяся на внешнем носителе совокупность взаимосвязанных данных о некотором объекте 2) совокупность программ для хранения и обработки больших массивов информации, а также ее передачи с помощью различных носителей 3) интерфейс, поддерживающий наполнение и манипулирование данными 4) определенная совокупность информации 205. Примером фактографической базы данных (БД) является БД, содержащая... 1) сведения о кадровом составе учреждения 2) законодательные акты 3) приказы по учреждению 4) нормативные финансовые документы 206. Примером документальной базы данных является БД, содержащая... 1) законодательные акты 2) сведения о калровом составе учреждения 3) сведения о финансовом состоянии учреждения 4) сведения о проданных билетах 207. По назначению можно выделить следующие банков классы информации...  $1)$ информационно-справочные системы. банки ланных  $\overline{B}$ автоматизированных системах управления, банки данных в системах автоматизации научных исследований 2) пакетного, диалогового и смешенного типов 3) централизованные и распределенные 4) документальные и фактографические 208. По режиму функционирования можно рассматривать банки информации... информационно-справочные  $1)$ системы. банки ланных  $\mathbf{R}$ автоматизированных системах управления, банки данных в системах автоматизации научных исследований 2) пакетного, диалогового и смешенного типов 3) централизованные и распределенные 4) документальные и фактографические 209.  $\Pi$ <sub>0</sub> архитектуре вычислительной системы различают банки информации... информационно-справочные  $\left( \right)$ системы. банки ланных  $\overline{R}$ автоматизированных системах управления, банки данных в системах автоматизации научных исследований 2) пакетного, диалогового и смешенного типов 3) централизованные и распределенные 4) документальные и фактографические - это элемент информационной системы, сведения о котором 210 хранятся в базе данных. 1) Класс объектов

![](_page_62_Picture_4.jpeg)

горизонтальные 4) связи между данными отражаются в виде совокупности нескольких таблиц 220. В реляционной базе данных ... 1) связи между данными отражаются в виде таблицы 2) связи между данными описываются в виде дерева  $3)$ помимо вертикальных иерархических связей существуют  $\mathbf{M}$ горизонтальные 4) связи между данными отражаются в виде совокупности нескольких таблиц 221. Программа просмотра конкретного информационного ресурса, обеспечивающая просмотр документов WWW, Gopher, Wais, FTP-архивов, почтовых списков рассылки и групп новостей Usenet, называется ... 1) Client 2) User interface 3) Search Engine 4) Index database - способ общения пользователя с поисковым аппаратом:  $222.$ системой формирования запросов и просмотра результатов поиска. 1) Client 2) User interface 3) Search Engine 4) Index database 223. - служит для трансляции запроса на информационнопоисковом языке, в формальный запрос системы, поиска ссылок на информационные ресурсы Сети и выдачи результатов этого поиска пользователю. 1) Client 2) User interface 3) Search Engine 4) Index database 224. - индекс, который является основным массивом данных информационно-поисковой системы и служит для поиска адреса информационного ресурса. 1) Client 2) User interface 3) Search Engine 4) Index database 225. - сохраняются в его личной базе данных. На отладку каждого запроса уходит достаточно много времени, и поэтому чрезвычайно важно запоминать запросы, на которые система дает хорошие ответы. 1) User interface 2) Queries 3) Index robot 4) WWW sites \_ - служит для просмотра данных в Интернете и поддержания  $226.$ базы данных индекса в активном состоянии. 1) User interface 2) Queries 3) Index robot 4) WWW sites  $227$ - весь Интернет, или, точнее информационные ресурсы, просмотр которых обеспечивается программами просмотра. 1) User interface 2) Oueries 3) Index robot 4) WWW sites

![](_page_64_Picture_174.jpeg)

![](_page_65_Picture_4.jpeg)

![](_page_66_Picture_110.jpeg)

По результатам теста обучающемуся выставляется оценка «отлично», «хорошо», «удовлетворительно» или «неудовлетворительно», согласно следующим критериям оценивания

![](_page_66_Picture_111.jpeg)

<span id="page-67-0"></span>![](_page_67_Picture_12.jpeg)

#### Лист регистрации изменений